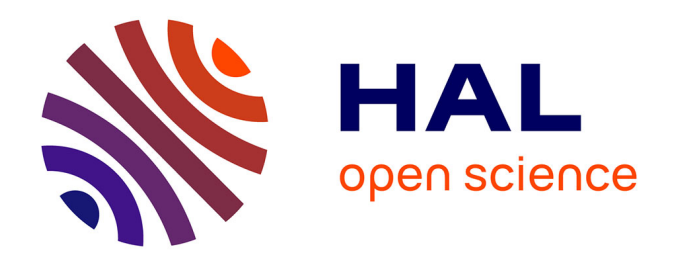

# **Mise en place d'une démarche de gestion des risques qualité sur un site pharmaceutique exploitant**

Adeline Roix

# **To cite this version:**

Adeline Roix. Mise en place d'une démarche de gestion des risques qualité sur un site pharmaceutique exploitant. Sciences pharmaceutiques. 2020. dumas-03207990

# **HAL Id: dumas-03207990 <https://dumas.ccsd.cnrs.fr/dumas-03207990>**

Submitted on 26 Apr 2021

**HAL** is a multi-disciplinary open access archive for the deposit and dissemination of scientific research documents, whether they are published or not. The documents may come from teaching and research institutions in France or abroad, or from public or private research centers.

L'archive ouverte pluridisciplinaire **HAL**, est destinée au dépôt et à la diffusion de documents scientifiques de niveau recherche, publiés ou non, émanant des établissements d'enseignement et de recherche français ou étrangers, des laboratoires publics ou privés.

# **UNIVERSITE DE ROUEN NORMANDIE UFR SANTE – Département PHARMACIE**

Année 2019-2020 N°

# **THESE**

# **pour le DIPLOME D'ETAT DE DOCTEUR EN PHARMACIE**

Présentée et soutenue publiquement le 28 octobre 2020

par

**Adeline ROIX** 

Né(e) le 17/07/1992 à DIEPPE

# **Mise en place d'une démarche de gestion des risques qualité sur un site pharmaceutique exploitant**

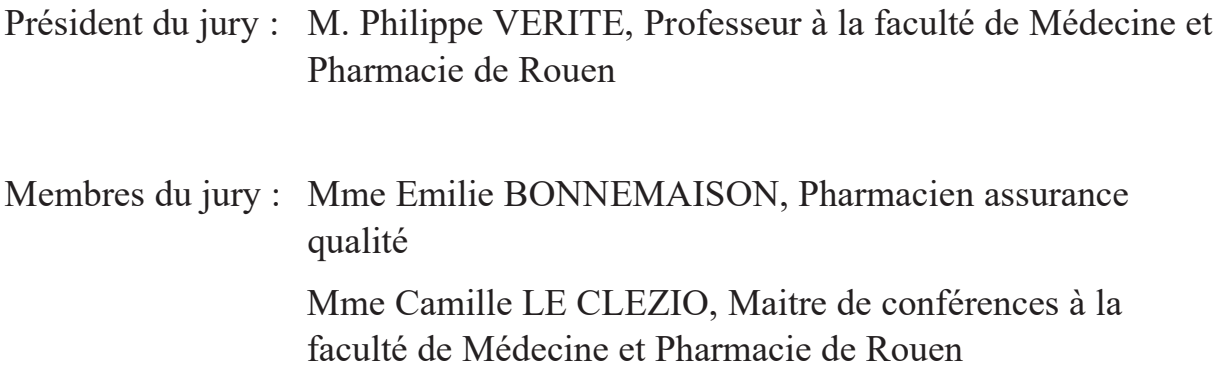

**« L'Université de Rouen et l'UFR de Médecine et de Pharmacie de Rouen n'entendent donner aucune approbation ni improbation aux opinions émises dans cette thèse. Ces opinions sont propres à leurs auteurs. »** 

# ANNEE UNIVERSITAIRE 2019 - 2020

# **U.F.R. SANTÉ DE ROUEN**

DOYEN:

Professeur Benoît VEBER

ASSESSEURS:

Professeur Loïc FAVENNEC Professeur Agnès LIARD Professeur Guillaume SAVOYE

**I - MEDECINE** 

### PROFESSEURS DES UNIVERSITES - PRATICIENS HOSPITALIERS

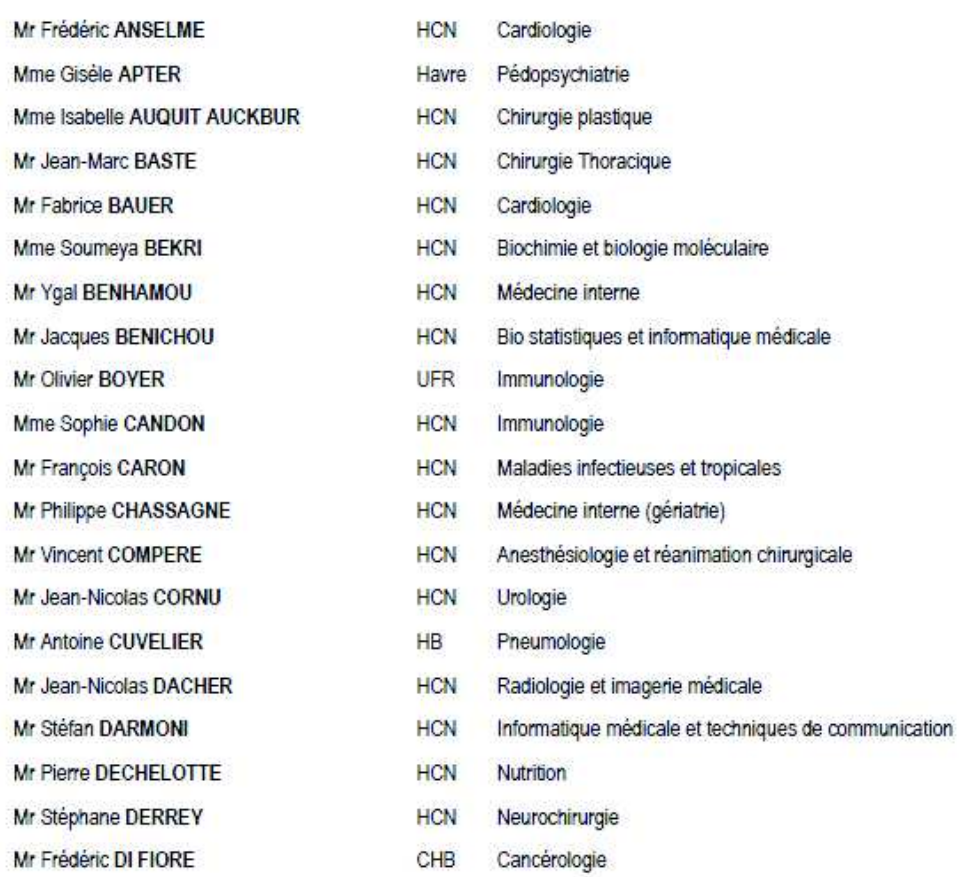

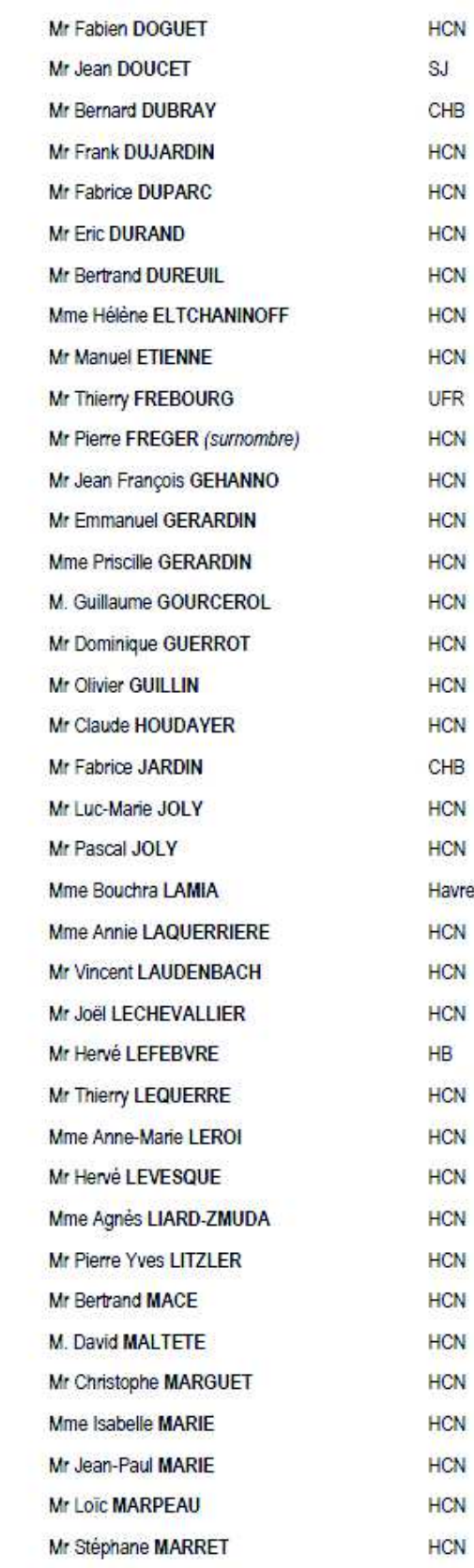

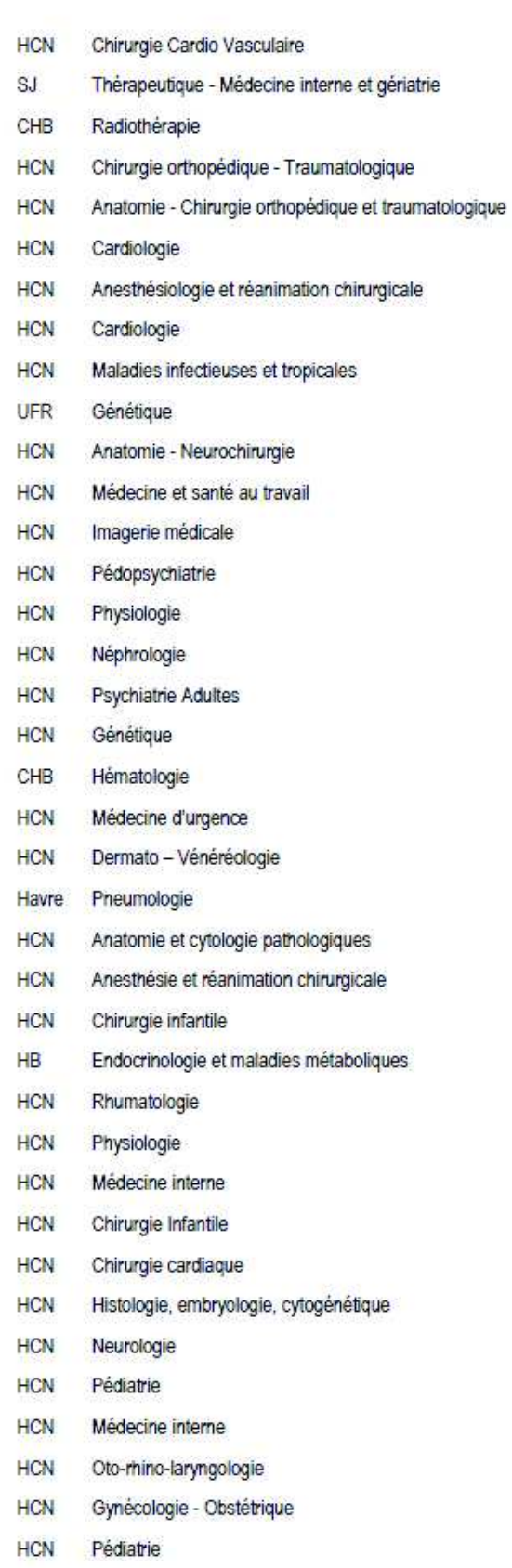

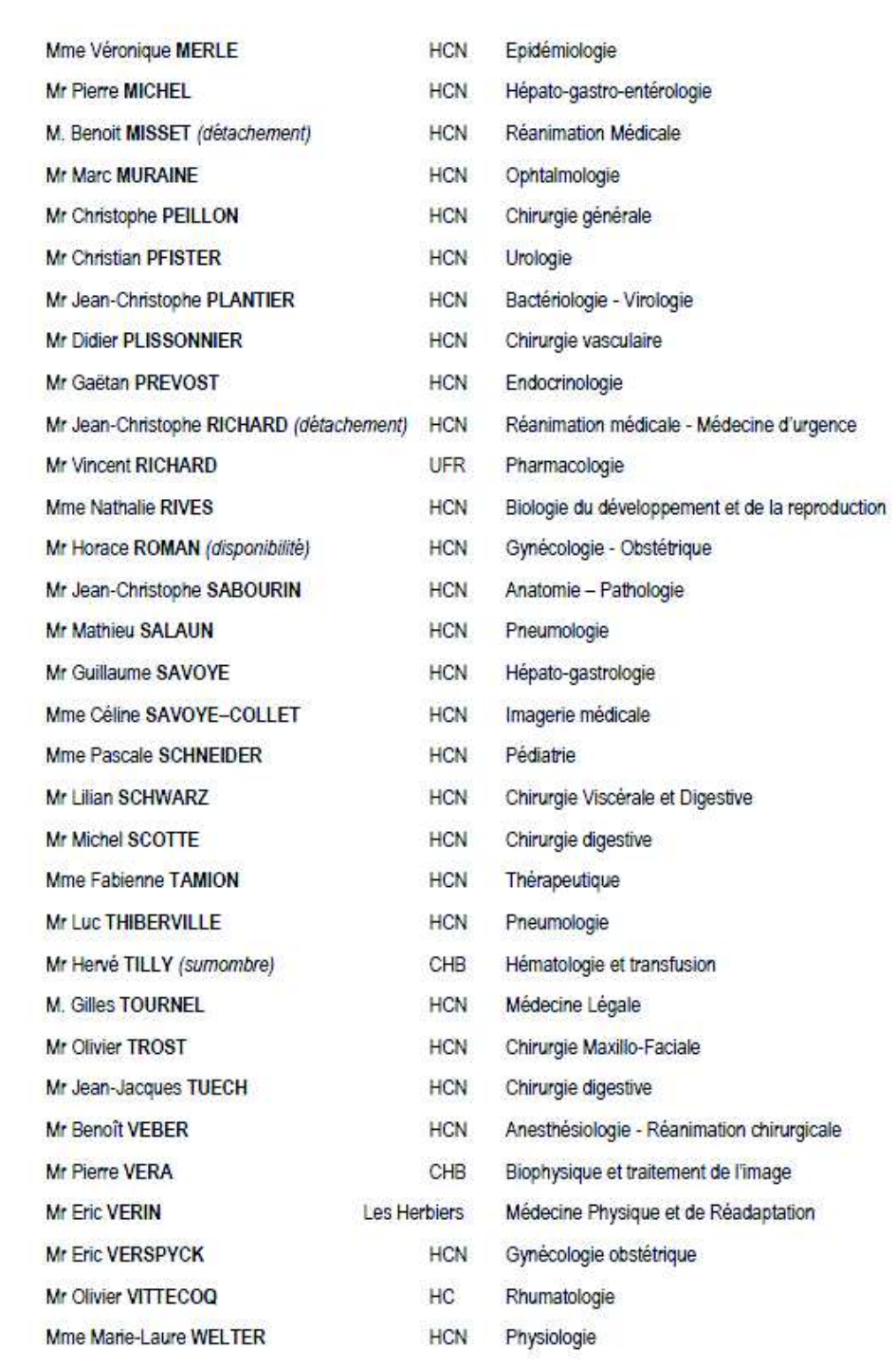

### MAITRES DE CONFERENCES DES UNIVERSITES - PRATICIENS HOSPITALIERS

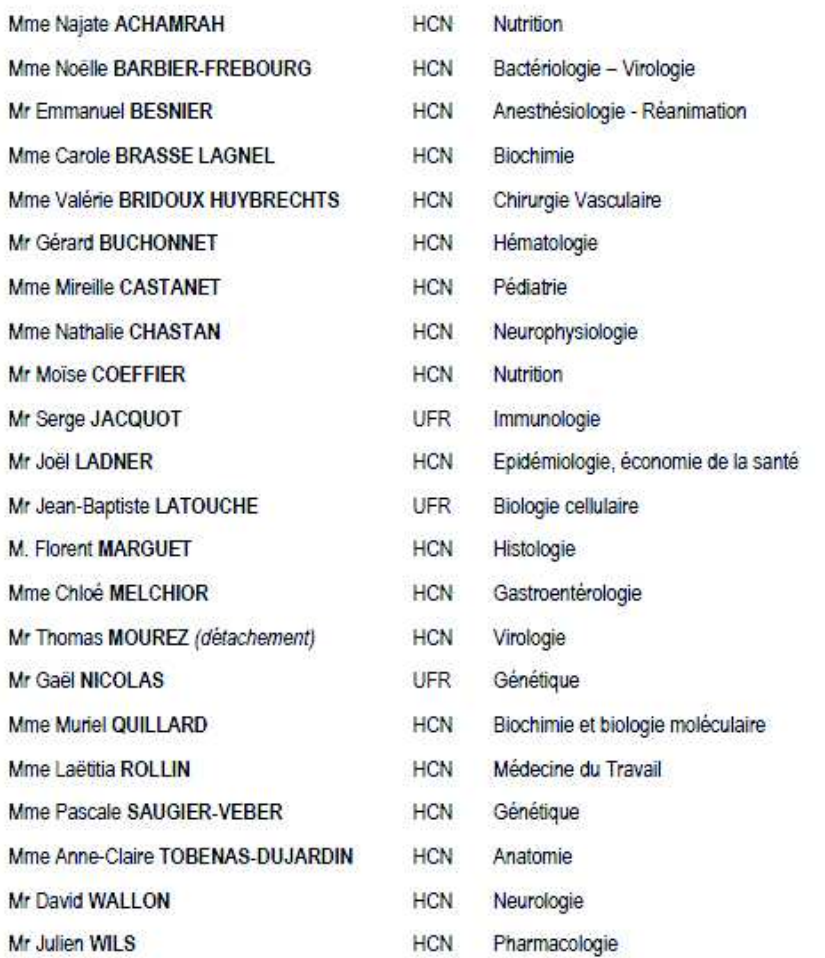

### PROFESSEUR AGREGE OU CERTIFIE

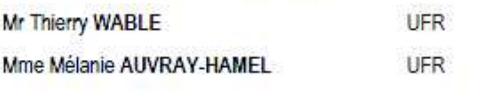

Communication Anglais

#### **II - PHARMACIE**

### PROFESSEURS DES UNIVERSITES

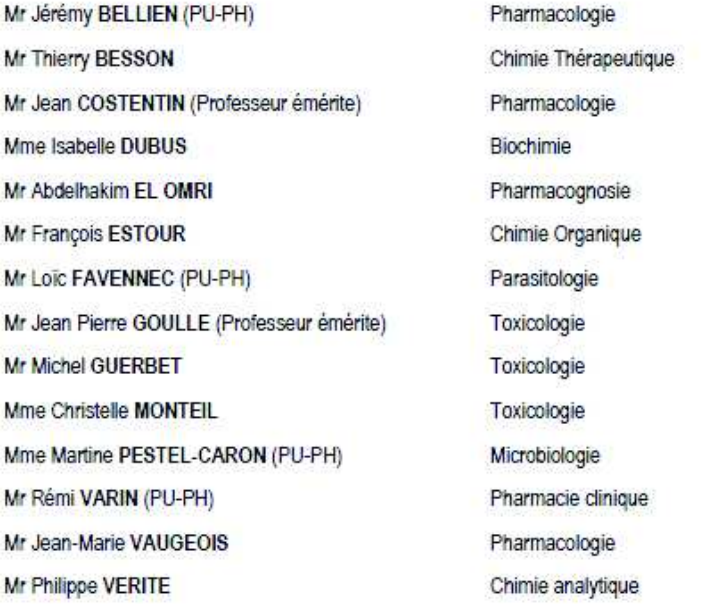

### **MAITRES DE CONFERENCES DES UNIVERSITES**

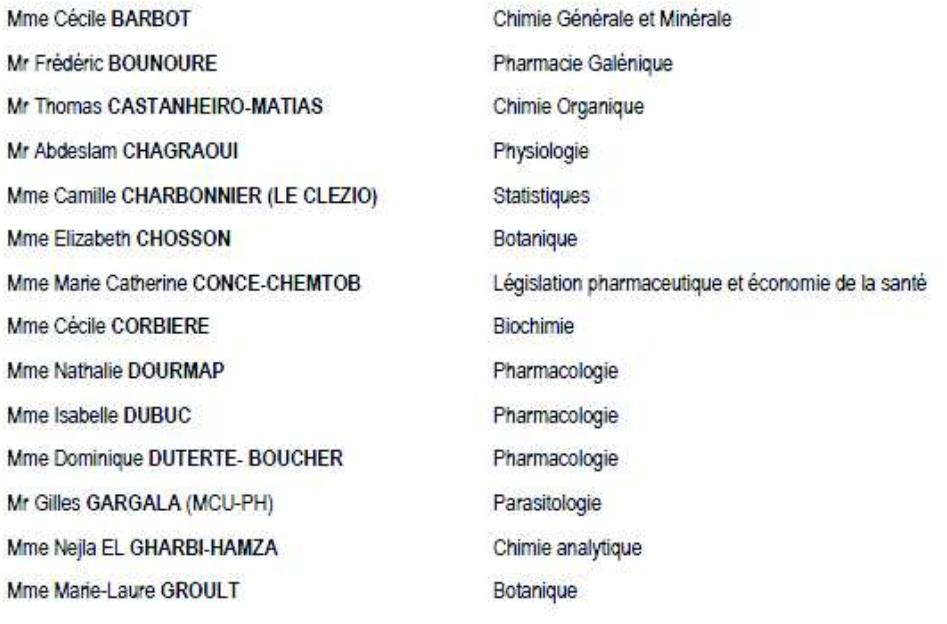

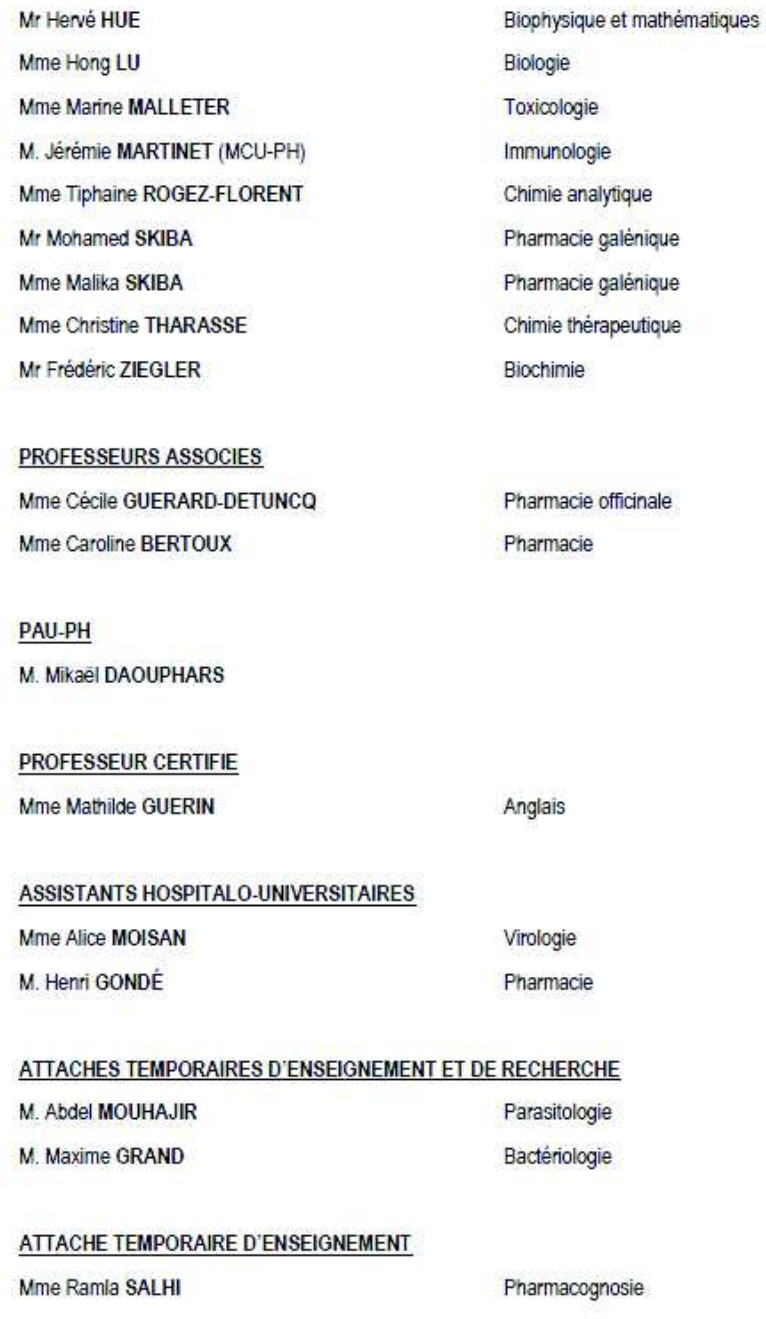

#### LISTE DES RESPONSABLES DES DISCIPLINES PHARMACEUTIQUES

Mme Cécile BARBOT Mr Thierry BESSON Mr Abdeslam CHAGRAOUI Mme Elisabeth CHOSSON Mme Marie-Catherine CONCE-CHEMTOB Mme Isabelle DUBUS Mr Abdelhakim EL OMRI Mr François ESTOUR Mr Loïc FAVENNEC Mr Michel GUERBET Mme Martine PESTEL-CARON Mr Mohamed SKIBA Mr Rémi VARIN M. Jean-Marie VAUGEOIS Mr Philippe VERITE

Chimie Générale et minérale Chimie thérapeutique Physiologie Botanique Législation et économie de la santé Biochimie Pharmacognosie Chimie organique Parasitologie Toxicologie Microbiologie Pharmacie galénique Pharmacie clinique Pharmacologie Chimie analytique

### **III - MEDECINE GENERALE**

### PROFESSEUR MEDECINE GENERALE

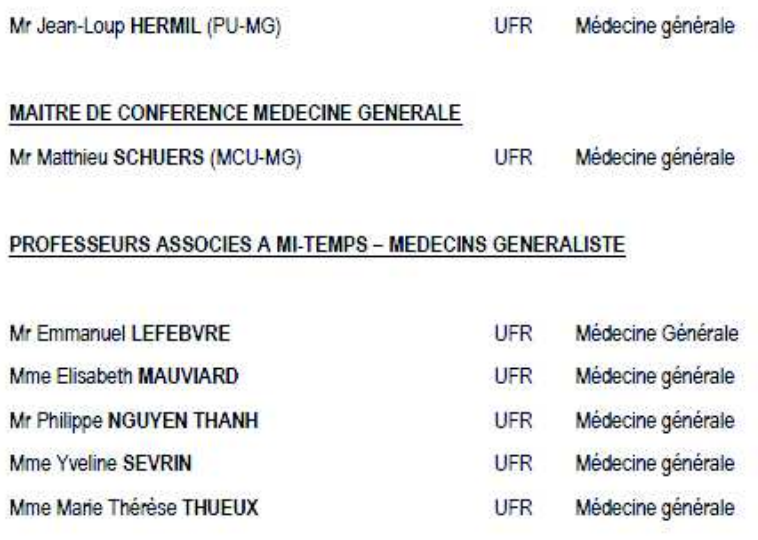

### MAITRE DE CONFERENCES ASSOCIE A MI-TEMPS - MEDECINS GENERALISTES

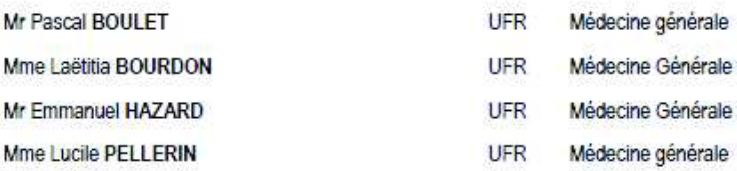

#### **ENSEIGNANTS MONO-APPARTENANTS**

#### **PROFESSEURS**

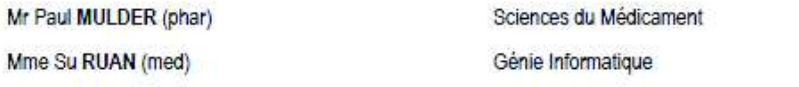

#### **MAITRES DE CONFERENCES**

Mr Sahil ADRIOUCH (med) Mme Gaëlle BOUGEARD-DENOYELLE (med) Mme Carine CLEREN (med) M. Sylvain FRAINEAU (med) Mme Pascaline GAILDRAT (med) Mr Nicolas GUEROUT (med) Mme Rachel LETELLIER (med) Mr Antoine OUVRARD-PASCAUD (med) Mr Frédéric PASQUET Mme Christine RONDANINO (med) Mr Youssan Var TAN Mme Isabelle TOURNIER (med)

Biochimie et biologie moléculaire (Unité Inserm 905) Biochimie et biologie moléculaire (UMR 1079) Neurosciences (Néovasc) Physiologie (Inserm U 1096) Génétique moléculaire humaine (UMR 1079) Chirurgie Expérimentale Physiologie Physiologie (Unité Inserm 1076) Sciences du langage, orthophonie Physiologie de la reproduction Immunologie Biochimie (UMR 1079)

CHEF DES SERVICES ADMINISTRATIFS : Mme Véronique DELAFONTAINE

HCN - Hopital Charles Nicolle

CB - Centre Henri Becquerel

HB - Hôpital de BOIS GUILLAUME CHS - Centre Hospitalier Spécialisé du Rouvray

CRMPR - Centre Régional de Médecine Physique et de Réadaptation SJ - Saint Julien Rouen

# **TABLE DES MATIERES**

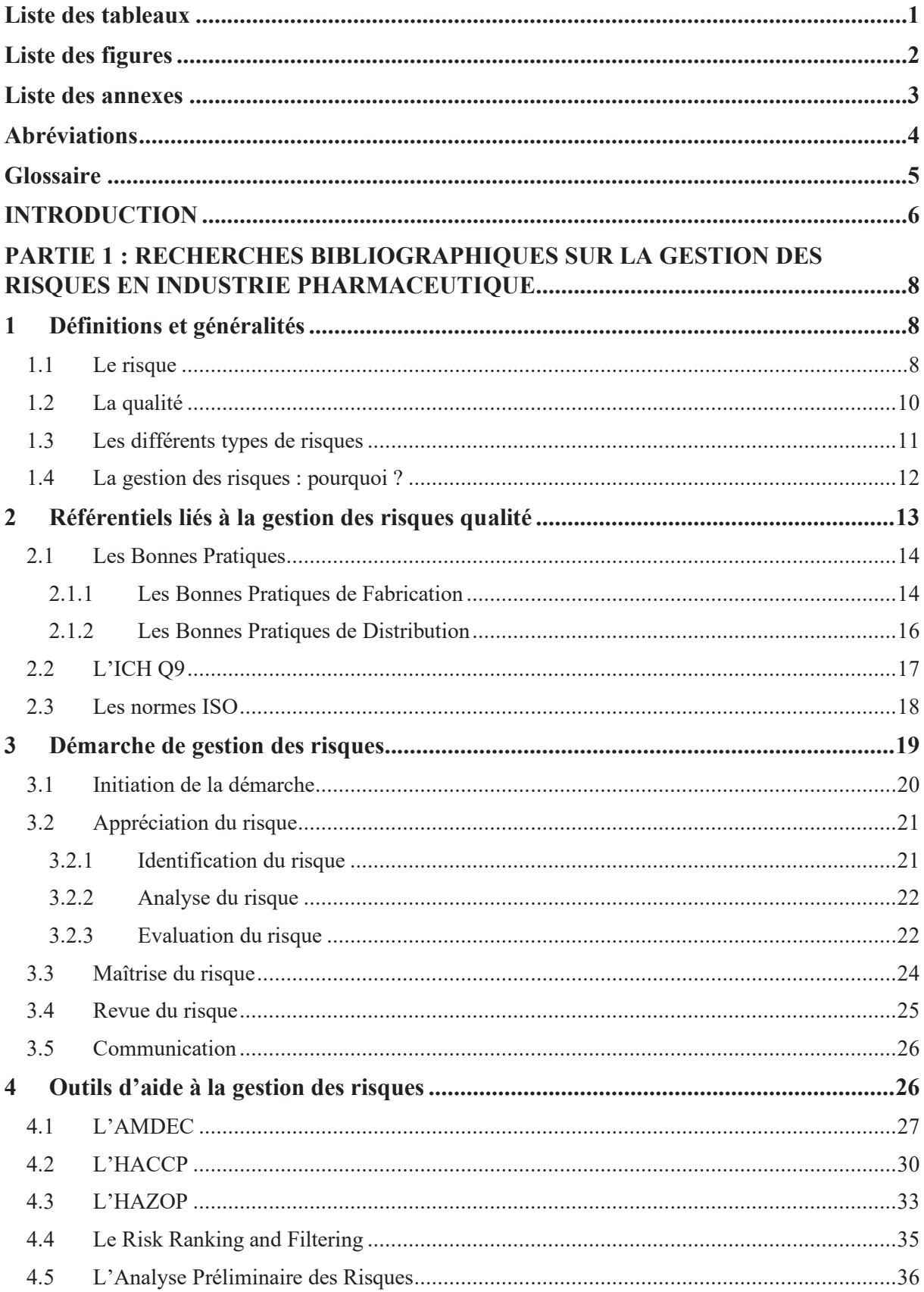

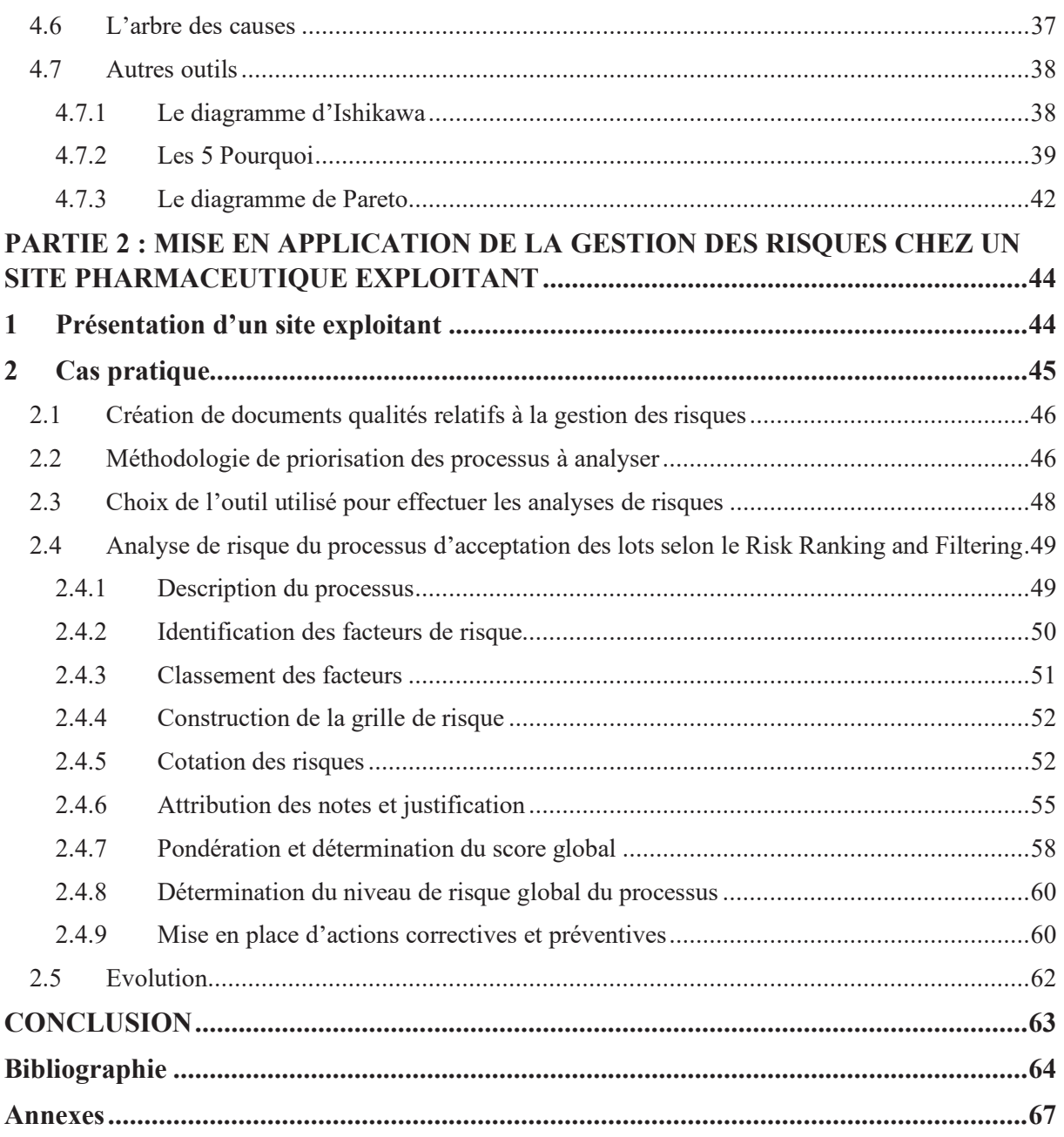

# **Liste des tableaux**

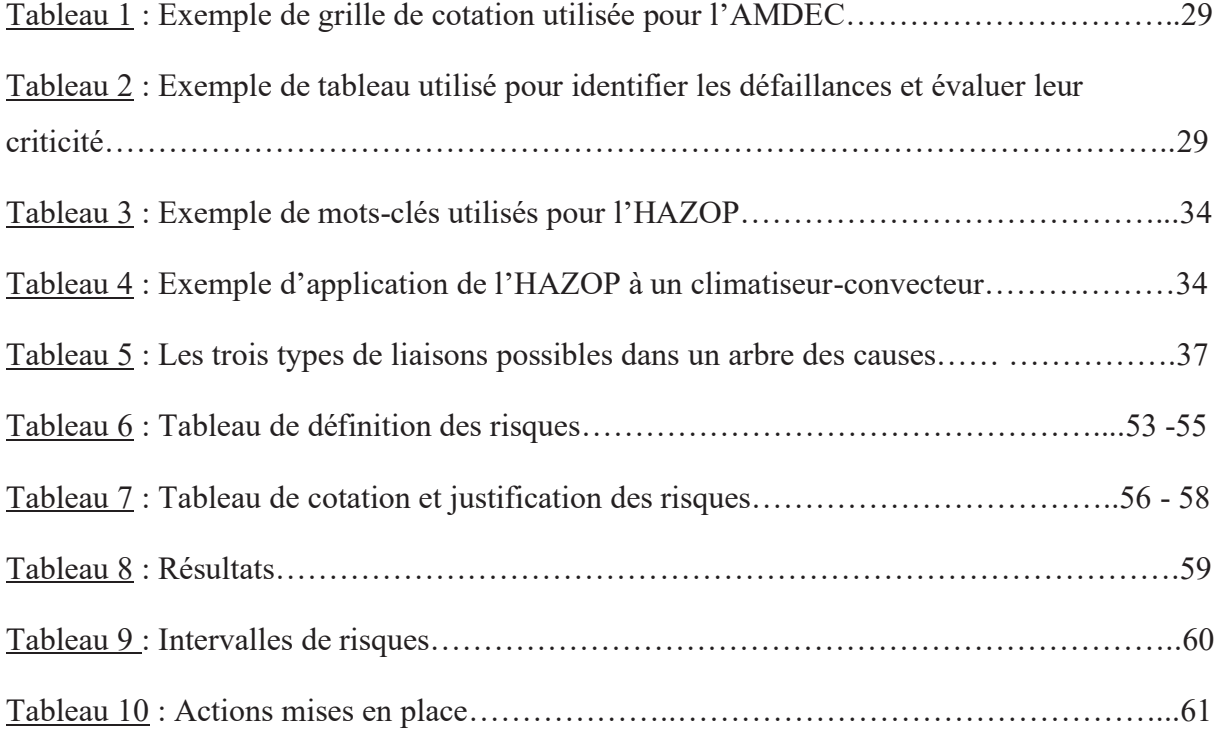

# **Liste des figures**

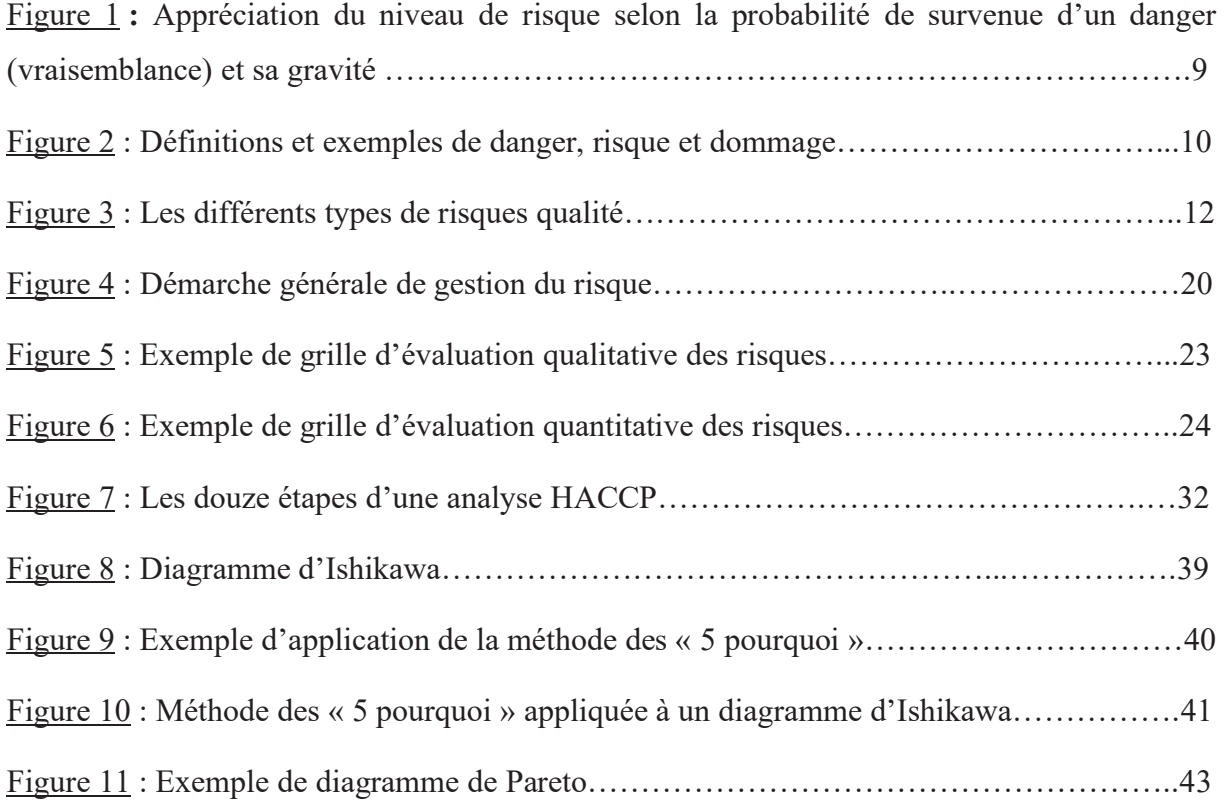

# **Liste des annexes**

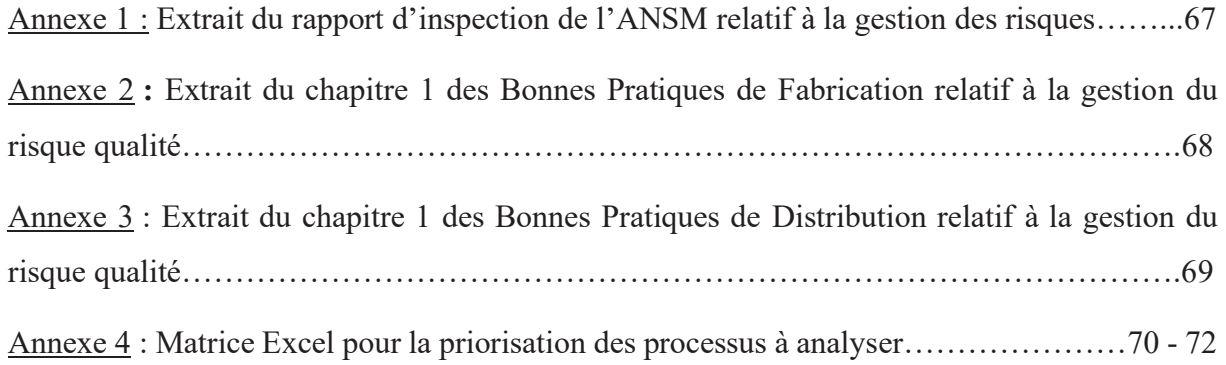

# **Abréviations**

- ADC : Article De Conditionnement
- AMM : Autorisation de Mise sur le Marché
- ANSM : Agence Nationale de Sécurité du Médicament et des produits de santé

AQ : Assurance Qualité

- BPD : Bonnes Pratiques de Distribution
- BPF : Bonnes Pratiques de Fabrication
- CAPA : Actions Correctives et Préventives
- CDC : Cahier Des Charges
- GDP : Good Distribution Practices

ICH : International Council for Harmonisation of Technical Requirements for Registration of Pharmaceuticals for Human Use

- ISO : International Organization for Standardization
- OMS : Organisation Mondiale de la Santé
- PGR : Plan de Gestion des Risques

## **Glossaire**

Action corrective : mesure prise pour éliminer la cause d'une non-conformité détectée et éviter sa récurrence. (Selon l'ISO 9001 « Systèmes de management de la qualité »)

Action préventive : mesure prise pour éliminer les causes potentielles d'une non-conformité et éviter son occurrence (son apparition). (ISO 9001)

Autorisation de Mise sur le Marché : accord donné à un titulaire des droits d'exploitation d'un médicament fabriqué industriellement pour qu'il puisse le commercialiser.

Back-up : remplaçant, personne qui seconde une autre.

Bon-à-tirer : document soumis à l'accord d'un commanditaire avant d'être imprimé.

Cahier des charges : document présentant les attentes et exigences d'un donneur d'ordre lors de la conception d'un projet.

Cause racine : cause profonde à l'origine d'un problème.

Datamatrix : code à barres représenté sous forme d'un carré ou rectangle apposé sur les étuis de médicaments. Il permet de garantir la traçabilité et l'authenticité du produit.

Dépositaire : entreprise se livrant, d'ordre et pour le compte d'un ou plusieurs exploitants de médicaments […] ou d'un ou plusieurs fabricants ou importateurs d'objets de pansement ou articles présentés comme conformes à la Pharmacopée mentionnés au 2° de l'article L. 4211-1 ou de produits officinaux divisés mentionnés au 4° de l'article L. 5121-1, au stockage de ces médicaments, produits, objets ou articles dont elle n'est pas propriétaire, en vue de leur distribution en gros et en l'état. (Code la Santé Publique)

Référentiel : document, outil qui détermine les exigences et objectifs à atteindre

SAP : logiciel de gestion d'entreprise (comptabilité, finances, production, approvisionnement, marketing, ressources humaines, qualité, maintenance, etc). (Site internet SAP). Dans le cas présent, il sert à la gestion des stocks de produits finis.

# **INTRODUCTION**

De nos jours, la notion de risque est familière à chacun de nous, mais elle est souvent mal définie. Qu'il s'agisse de la vie personnelle ou professionnelle, les risques sont omniprésents, même s'ils peuvent parfois être évités.

Au sein de l'industrie pharmaceutique, les étapes de recherche et développement, les essais précliniques et cliniques, la fabrication et la distribution des médicaments comportent un certain nombre de risques. Les médicaments fournis aux patients doivent avoir prouvé leur efficacité et leur sécurité d'utilisation et avoir un niveau de qualité élevé et constant tout au long de leur cycle de vie. La maitrise des risques représente donc un enjeu de santé publique pour les industriels.

Dans le passé, le risque lié à la qualité des médicaments n'a pas toujours été suffisamment pris en compte. A partir des années 1960, les premiers scandales sanitaires ont éclaté dans le monde : la thalidomide, le Distilbène, l'affaire du sang contaminé, entres autres. En plus d'engendrer des dégâts irréversibles sur des milliers de patients, voire causer des décès, ces scandales ont durement entaché la réputation de l'industrie pharmaceutique, et ont encouragé les autorités de santé à durcir la réglementation.

En France, l'ANSM, Agence Nationale de Sécurité du Médicament et des produits de santé, est chargée de veiller au respect de l'application de la réglementation en vigueur, notamment par le biais d'inspections qu'elle mène sur les sites pharmaceutiques.

Afin de répondre aux exigences de santé publique, aux réglementations de plus en plus contraignantes, et pour satisfaire des clients de plus en plus nombreux dû au phénomène de mondialisation, l'industrie pharmaceutique place au centre de ses préoccupations la gestion des risques liés à la qualité de ses médicaments (1).

La première partie de cette thèse aura pour objectif de définir les notions essentielles liées à la gestion des risques qualité, puis de présenter les référentiels en vigueur sur ce sujet, ainsi que la démarche générale à suivre pour effectuer une analyse de risque. Pour finir, plusieurs outils et méthodes permettant d'identifier et maitriser les risques seront présentés.

Dans une seconde partie, nous présenterons la démarche initiée par le service Assurance Qualité (AQ) d'une entreprise pharmaceutique pour maîtriser les risques qualité liés à ses activités sur son site exploitant, à l'aide d'un cas pratique.

# **PARTIE 1 : RECHERCHES BIBLIOGRAPHIQUES SUR LA GESTION DES RISQUES EN INDUSTRIE PHARMACEUTIQUE**

## **1 Définitions et généralités**

### **1.1 Le risque**

Dans le cadre de leurs activités, toutes les entreprises s'exposent à des risques. Dans la vie quotidienne, le risque est également présent, sans même que nous nous en rendions compte. Mais qu'est-ce qu'un risque ? Cette notion est relativement évidente, mais rarement définie avec suffisamment de rigueur. Or, savoir définir précisément et comprendre cette notion est un prérequis essentiel à toute démarche de gestion des risques.

Le mot **« risque »** est défini dans le dictionnaire comme :

- o « (une) possibilité, probabilité d'un fait, d'un évènement considéré comme un mal ou un dommage »
- o « (un) danger, inconvénient plus ou moins probable auquel on est exposé » (2).

Ces définitions associent le mot « risque » aux notions de « danger » et de « probabilité ». Le risque est même considéré dans la seconde définition comme un synonyme de danger, à tort. Ces deux termes sont bien différents.

De son côté, le mot **« danger »** est défini dans le dictionnaire comme « ce qui constitue une menace, un risque pour quelqu'un, quelque chose ; situation où l'on se sent menacé » (3).

On se rend donc compte que les notions de risque et de danger sont indissociables l'une de l'autre. Il est important de savoir différencier ces deux termes et ne pas les confondre. En effet, dans une démarche de gestion des risques, réduire le risque ne signifie pas réduire le danger. Ce sont deux approches distinctes. Un risque prend en compte l'exposition à un danger. A l'opposé, un danger est indépendant de la probabilité de survenue d'un évènement (4).

Selon l'ISO/Guide 73:2009 « Management du risque – Vocabulaire », un risque correspond à la combinaison entre la probabilité de survenue d'un danger (appelée fréquence ou vraisemblance) et sa gravité (également appelée criticité) (5).

Le risque est généralement obtenu grâce à la formule suivante (6) :

```
Risque = Fréquence x Gravité
```
Un risque sera donc d'autant plus important que la probabilité de survenue du danger (fréquence) et/ou sa gravité sont élevées (Figure 1).

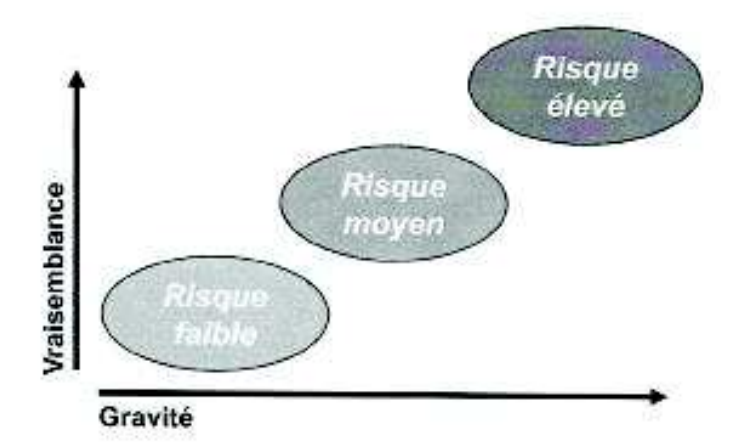

Figure 1 : Appréciation du niveau de risque selon la probabilité de survenue d'un danger (vraisemblance) et sa gravité (6)

Aux notions de danger et de risque est associé le **« dommage »** (Figure 2). Il correspond aux conséquences physiques et morales subies par une personne qui rencontrerait un danger.

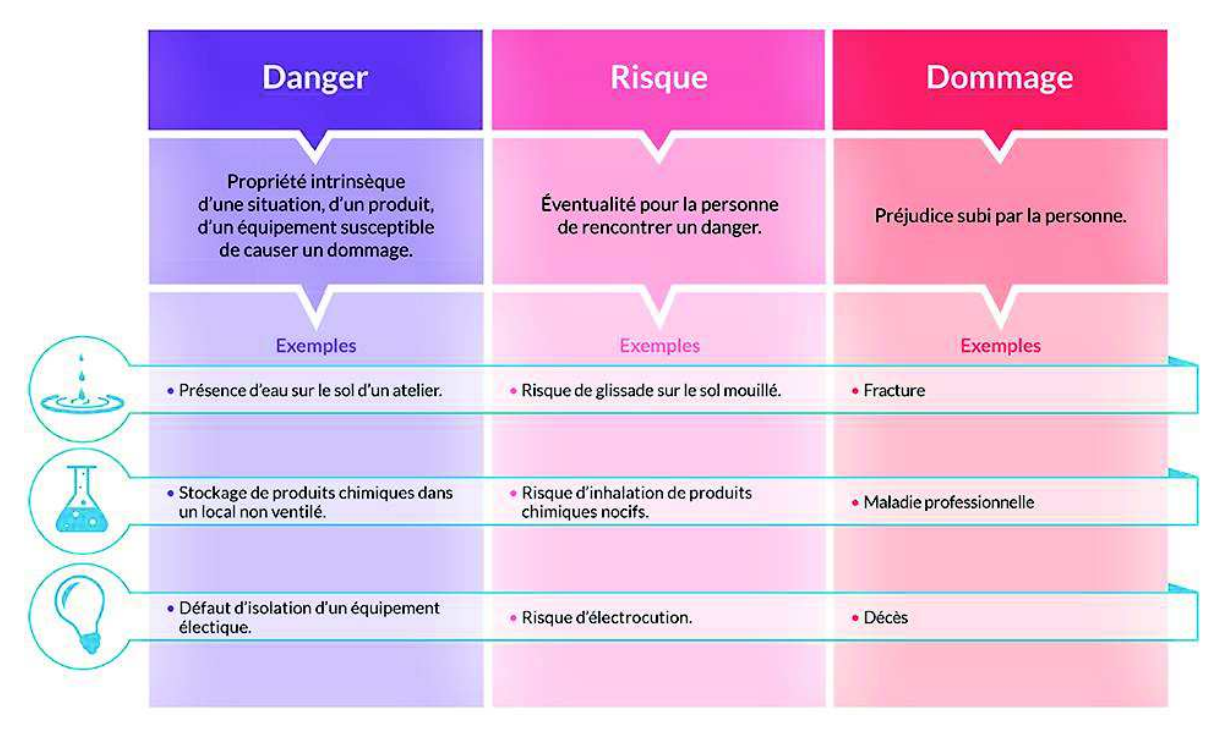

Figure 2 : Définitions et exemples de danger, risque et dommage (7)

# **1.2 La qualité**

Le mot « qualité » est de plus en plus souvent utilisé dans les entreprises. Pourtant, ce concept existe depuis longtemps mais il s'est largement répandu au cours du XXe siècle.

Le terme « qualité » possède plusieurs définitions dans le dictionnaire :

- o « Aspect, manière d'être de quelque chose » ;
- o « Ensemble des caractères, des propriétés qui font que quelque chose correspond bien ou mal à sa nature, à ce qu'on en attend » ;
- o « Chacun des aspects positifs de quelque chose qui font qu'il correspond au mieux à ce qu'on en attend » (8).

Selon l'ISO 9000:2005 « Systèmes de management de la qualité — Principes essentiels et vocabulaire », la qualité est définie comme « l'aptitude d'un ensemble de caractéristiques intrinsèques à satisfaire des exigences » (9). La qualité est avant tout un état d'esprit, une volonté de changement, d'amélioration qui devrait impliquer tous les membres de l'entreprise (10).

Dans chaque entreprise pharmaceutique, les équipes des services AQ veillent au respect d'un niveau élevé de qualité. L'AQ a pour objectif de garantir qu'un produit répond aux spécifications de l'Autorisation de Mise sur le Marché (AMM), ainsi qu'aux exigences présentes dans les référentiels et que l'entreprise s'appuie sur une politique qualité clairement définie.

## **1.3 Les différents types de risques**

De façon générale, dans les entreprises, qu'elles soient pharmaceutiques ou non, plusieurs types de risques existent, parmi lesquels on peut citer :

- o Les risques opérationnels. Il peut s'agir par exemple, une installation qui tombe en panne et entraîne l'interruption de l'activité pour une durée indéterminée ;
- o Les risques financiers, qui peuvent mettre en péril l'entreprise ;
- o Les risques juridiques, liés au non-respect de la réglementation ;
- o Les risques scientifiques et techniques (liés au système, à la sécurité, etc) ;
- o Les risques liés à la qualité, qui constituent le sujet de cette thèse ;
- o Les risques humains (4) (11).

Les risques sont donc multiples et propres à une activité donnée.

L'industrie pharmaceutique, qui se doit de fournir des médicaments efficaces, sûrs et d'une très grande qualité, est exposée à quatre types de risques qualité (Figure 3) :

- o Les risques liés à la conception et au développement du produit ;
- o Les risques liés à sa production et sa conservation (matières, locaux, processus) ;
- o Les risques liés à sa distribution et sa commercialisation ;
- o Les risques liés à son utilisation chez le patient.

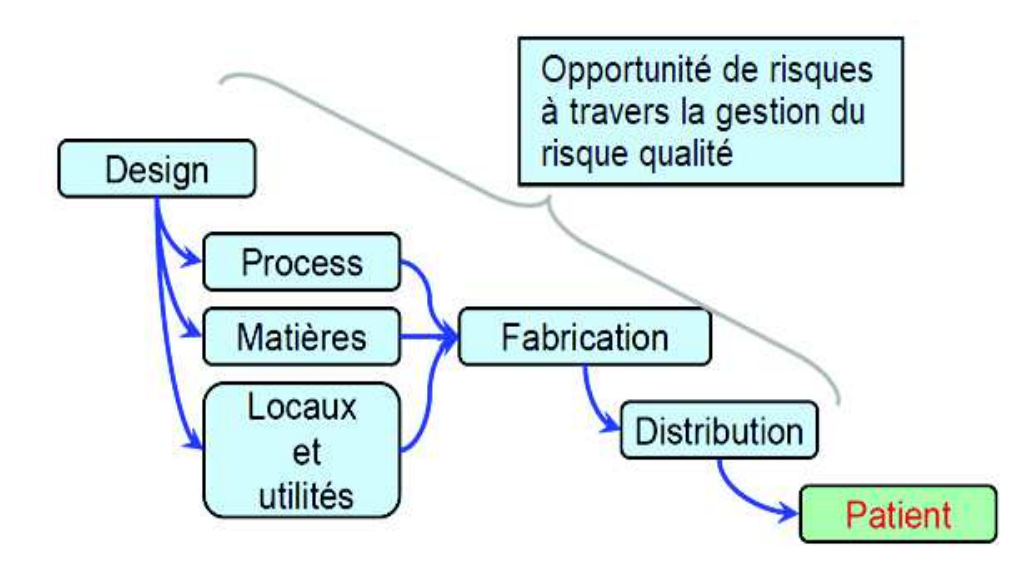

Figure 3 : Les différents types de risques qualité (4)

### **1.4 La gestion des risques : pourquoi ?**

Comme il a été montré précédemment, il existe des risques liés à toute activité, humaine ou technique. Au sein des entreprises pharmaceutiques, le but de la gestion des risques est de réduire autant que possible les risques potentiels ou avérés, tout au long du cycle de vie des médicaments, grâce à la réalisation d'analyses de risque.

Elle consiste à :

- o Identifier par une méthodologie structurée et rigoureuse l'ensemble des caractéristiques et points faibles d'un procédé de fabrication, d'un équipement, d'un processus, etc, pouvant présenter un risque et avoir un impact sur la qualité du médicament ;
- o D'analyser et évaluer ces risques ;
- o De les maîtriser (4).

La gestion des risques est un processus systématique qui s'inscrit dans une démarche d'amélioration continue. Elle permet d'accroître la performance du procédé ou processus concerné, de garantir la qualité et la sécurité d'utilisation des médicaments et de préserver la confiance des clients et patients. Gérer le niveau de risque est donc indispensable afin que les patients ne soient pas exposés à des risques inacceptables (4). Savoir gérer un risque qualité permet de réduire le risque de santé publique.

Aujourd'hui, la gestion des risques représente donc une préoccupation majeure pour les industriels, mais également pour les autorités de santé.

Dans les entreprises pharmaceutiques, elle est intégrée au Plan de Gestion des Risques (PGR), mis en place depuis 2005 et qui constitue un ensemble de mesures visant, dans une démarche proactive, à mieux caractériser, quantifier, prévenir ou minimiser les risques d'un médicament, à obtenir des informations manquantes lors de la mise sur le marché et à surveiller le bon usage dans les conditions réelles d'utilisation (12). Il est requis pour tout nouveau médicament et doit faire partie du dossier d'AMM. Un PGR peut aussi être mis en place après la commercialisation du produit si des changements significatifs interviennent (nouvelle indication, nouveau dosage, nouvelle voie d'administration, nouveau procédé de fabrication) ou si un risque important a été identifié après la mise sur le marché (13).

De son côté, l'ANSM, qui inspecte régulièrement les établissements pharmaceutiques pour s'assurer de leur conformité par rapport à la règlementation, a récemment ajouté à son nouveau format de rapport d'inspection une partie dédiée à l'identification des risques (Annexe 1) (6).

# **2 Référentiels liés à la gestion des risques qualité**

Les pouvoirs publics sont particulièrement exigeants vis-à-vis de l'industrie pharmaceutique en ce qui concerne la maitrise de la qualité des produits de santé. La réglementation française autour du médicament est donc relativement contraignante.

En matière de gestion des risques, il existe plusieurs référentiels, qui peuvent être classés en deux catégories :

o Les référentiels opposables, dont l'application est obligatoire et vérifiée par les autorités de santé lors de leurs inspections ; c'est le cas des Bonnes Pratiques ;

o Les référentiels non opposables, tels que l'ICH Q9 et les normes ISO, dont l'utilisation est recommandée, mais non obligatoire.

### **2.1 Les Bonnes Pratiques**

Les Bonnes Pratiques sont un ensemble de guides qui définissent les principes et règles qui doivent être appliqués par tout site pharmaceutique en France, pour la maîtrise de la qualité des produits afin qu'ils puissent être utilisés dans les meilleures conditions par les patients (14). Elles constituent un référentiel réglementaire opposable : en effet, elles font office de loi et leur application est vérifiée lors des inspections par les autorités de santé.

Les Bonnes Pratiques sont applicables à différentes activités au sein de l'industrie pharmaceutique. Celles qui seront présentées dans cette partie concernent la fabrication (Bonnes Pratiques de Fabrication) et la distribution des médicaments (Bonnes Pratiques de Distribution en gros), mais il en existe d'autres, qui reprennent les exigences en matière de gestion des risques : les Bonnes Pratiques de Pharmacovigilance, Bonnes Pratiques de Laboratoire.

Les guides de Bonnes Pratiques sont spécifiques à chaque pays et publiés par l'autorité de santé compétente. En France, il s'agit de l'ANSM. Les Bonnes Pratiques françaises s'appuient sur les textes européens, en y ajoutant quelques particularités propres à la réglementation française.

### *2.1.1 Les Bonnes Pratiques de Fabrication*

Selon l'OMS, les Bonnes Pratiques de Fabrication (BPF) sont « un des éléments de l'assurance de la qualité ; elles garantissent que les produits sont fabriqués et contrôlés de façon uniforme et selon des normes de qualité adaptées à leur utilisation et spécifiées dans l'autorisation de mise sur le marché ».

Les principes des BPF sont applicables « aux établissements pharmaceutiques mentionnés à l'article L.5124-1 du Code de la santé publique » : fabricants, importateurs, exportateurs,

distributeurs, exploitants. « Ils s'appliquent également aux opérations d'approvisionnement, de conditionnement, d'étiquetage et de stockage de médicaments expérimentaux réalisées par les pharmaciens des lieux de recherches autorisés pour ces opérations au titre du troisième alinéa de l'article L.1121-13 du même code. » (15)

Les premières Bonnes Pratiques de Fabrication sont parues en France en 1978. Elles sont régulièrement mises à jour pour y intégrer les évolutions liées à la réglementation. La version actuellement en vigueur est la N° 2015/12 bis, publiée au Journal Officiel en mai 2019.

En France, les BPF sont organisées en trois parties :

- o Partie I : Bonnes pratiques de fabrication des médicaments à usage humain ;
- o Partie II : Bonnes pratiques de fabrication pour les substances actives utilisées comme matière première dans les médicaments ;
- o Partie III : Documents relatifs aux bonnes pratiques de fabrication.

La partie I est divisée en neuf chapitres :

- o Chapitre 1 : Système qualité pharmaceutique ;
- o Chapitre 2 : Personnel ;
- o Chapitre 3 : Locaux et matériel ;
- o Chapitre 4 : Documentation :
- o Chapitre 5 : Production ;
- o Chapitre 6 : Contrôle de la qualité ;
- o Chapitre 7 : Activités externalisées ;
- o Chapitre 8 : Réclamations, défauts qualité et rappels de médicaments ;
- o Chapitre 9 : Auto-inspection (15).

Une partie du chapitre 1 « Système qualité pharmaceutique » est consacrée à la gestion du risque qualité (Annexe 2). Les BPF ont ainsi rendu obligatoire depuis les années 2000 la mise en œuvre en routine d'un système efficace de gestion des risques au sein des entreprises pharmaceutiques. De plus, les principes présentés dans l'ICH Q9 Gestion du Risque Qualité sont repris dans la partie 3 des BPF.

Les BPD, ou Bonnes Pratiques de Distribution en gros, concernent la distribution des médicaments à usage humain réalisée par les établissements pharmaceutiques. Elles sont applicables aux :

- o Fabricants ;
- o Exploitants chargés des opérations de distribution en gros ;
- o Importateurs ;
- o Dépositaires et aux grossistes répartiteurs ;
- o Ainsi qu'à tout autre établissement pharmaceutique ayant des activités de distribution en gros de médicaments sur le territoire national ou à partir du territoire national.

Contrairement aux BPF, les BPD ne sont pas divisées en plusieurs parties et comportent dix chapitres :

- o Chapitre 1 : Gestion de la qualité ;
- o Chapitre 2 : Personnel ;
- o Chapitre 3 : Locaux et équipements ;
- o Chapitre 4 : Documentation ;
- o Chapitre 5 : Opérations ;
- o Chapitre 6 : Réclamations, retours, médicaments suspectés d'être falsifiés et rappel ou retrait du marché ;
- o Chapitre 7 : Activités externalisées ;
- o Chapitre 8 : Auto-inspections ;
- o Chapitre 9 : Transport ;
- o Chapitre 10 : Dispositions spécifiques applicables aux courtiers (16).

Une partie du chapitre 1 des BPD reprend les mêmes exigences que les BPF en matière de gestion du risque qualité (Annexe 3). La version actuellement en vigueur est la 2014/9 bis publiée au Bulletin Officiel en mars 2014.

Pour se conformer aux exigences présentes dans les différentes Bonnes Pratiques en matière de gestion des risques qualité, des guides et normes apportent une aide pour mettre en place une démarche d'analyse de risque.

### **2.2 L'ICH Q9**

Le Conseil International pour l'Harmonisation des exigences techniques relatives à l'enregistrement des médicaments à usage humain, plus simplement appelé ICH, a été fondé à Bruxelles en 1990. Il rassemble des représentants de l'industrie pharmaceutique et les autorités compétentes des Etats-Unis, de l'Europe et du Japon, qui sont à l'origine de cette initiative.

L'ICH répond à un besoin d'harmonisation globale des pratiques de chaque pays. En effet, à partir des années 1960 et 1970, dans l'Europe et le reste du monde, la réglementation autour des produits de santé s'est durement renforcée, suite aux différents scandales sanitaires survenus. C'est aussi à cette époque que l'industrie pharmaceutique a commencé à se mondialiser et à conquérir de nouveaux marchés, chacun d'entre eux possédant ses propres exigences en matière de réglementation. Les divergences liées à cette expansion ont entraîné une augmentation des coûts de développement et un allongement du délai de mise sur le marché des médicaments pour les patients dans le besoin. Dans les années 1980, l'Europe a été la première région du monde à harmoniser les exigences réglementaires de ses différents pays membres. Ce succès a montré qu'une harmonisation mondiale était possible. C'est ainsi qu'ont commencé les discussions avec les Etats-Unis et le Japon (17).

Le but de l'ICH est donc d'améliorer l'efficacité du processus de développement et d'enregistrement des médicaments, afin de réduire le délai de disponibilité pour les patients, sans compromettre la qualité, la sécurité et l'efficacité des médicaments (18).

Pour y parvenir, l'ICH a mis en place un certain nombre de lignes directrices (ou guidelines). Il s'agit de guides destinés à l'industrie pharmaceutique qui fournissent des recommandations dans les quatre thématiques suivantes :

- o La qualité (Q), dont fait partie l'ICH Q9, présenté plus bas ;
- o L'efficacité (E) ;
- o La sécurité (S) ;
- o Multidisciplinaires (M) (17).

Les lignes directrices de l'ICH font partie intégrante de la réglementation pharmaceutique mais leur application n'est pas obligatoire. Elles viennent en complément des normes et Bonnes Pratiques (14).

En 2005 a été élaborée l'ICH Q9 « Gestion du Risque Qualité ». Cette ligne directrice présente les principes de base de la gestion des risques et propose un ensemble d'outils permettant d'évaluer et maîtriser les risques, que ce soit au niveau du développement, de la fabrication ou de la distribution des principes actifs ou produits finis à usage humain (14)*.* 

L'ICH Q9 définit deux principes élémentaires :

- o L'évaluation du risque doit être basée sur des connaissances et faits scientifiques, dans le but de protéger le patient ;
- o Le niveau d'effort qu'implique le processus de gestion du risque qualité doit être proportionnel à la complexité et/ou la criticité de ce risque (15) (19).

### **2.3 Les normes ISO**

Une norme est un référentiel commun, à caractère volontaire, réalisé par un organisme agréé et dont l'objectif est d'harmoniser une activité, un processus ou une méthodologie au sein d'un secteur. Quand une entreprise choisit de s'y conformer, elle s'engage à satisfaire, pour ses produits et services, un niveau de qualité, de sécurité, de fiabilité et d'efficacité reconnu et approuvé par des organismes de référence accrédités (14). Contrairement aux référentiels précédents, les normes ne sont pas spécifiques à l'industrie pharmaceutique.

L'ISO, Organisation Internationale de Normalisation, est une organisation non gouvernementale créée en 1947. Elle compte à ce jour 130 organisations membres, une par pays. Le caractère international des normes ISO renforce la notion d'harmonisation voulue par l'ICH, décrite précédemment.

La principale norme en matière de gestion des risques est la norme ISO 31000 « Management du risque - Lignes Directrices ». Une première version a été élaborée en 2009 puis elle a été revue en 2018. Elle propose une approche générale de la gestion des risques et s'adresse à tous les types d'organismes, de tous secteurs et toutes tailles : grands groupes industriels, petites et moyennes entreprises, administration publique, etc. Elle fournit les principes et lignes directrices permettant aux entreprises de gérer leurs risques et accroitre leur performance, sans toutefois proposer les moyens de mise en œuvre (20). Les organisations qui l'utilisent peuvent évaluer leurs pratiques en matière de management du risque au regard d'un référentiel reconnu au niveau international. (21)

La norme ISO 31000 est divisée en quatre sections :

- o Le vocabulaire lié au management des risques ;
- o Les principes du management du risque ;
- o Le cadre organisationnel ;
- o Le processus de management des risques (20).

En plus de cette norme, l'ISO Guide 73 « Management du Risque – Vocabulaire » définit l'ensemble des termes génériques relatifs à la gestion des risques, que l'on retrouve également dans l'ICH Q9. Son but est d'encourager la compréhension ainsi que l'utilisation collective de la terminologie du management du risque (5).

Enfin, la norme ISO / IEC 31010 « Management du risque — Techniques d'appréciation du risque » fournit des recommandations pour le choix et l'application des techniques d'appréciation du risque selon différentes situations. Ces techniques visent notamment à aider à la prise de décision en cas d'incertitude (22).

## **3 Démarche de gestion des risques**

Les risques peuvent être approchés de trois façons différentes :

- o Selon les évènements qui les déclenchent : les causes ;
- o Selon la façon dont ils se manifestent : leurs effets ;
- o Selon les conséquences qu'ils entraînent (4).

La démarche générale de gestion des risques qualité défini dans l'ICH Q9 se divise en plusieurs étapes et sous-étapes présentées sur la Figure 4.

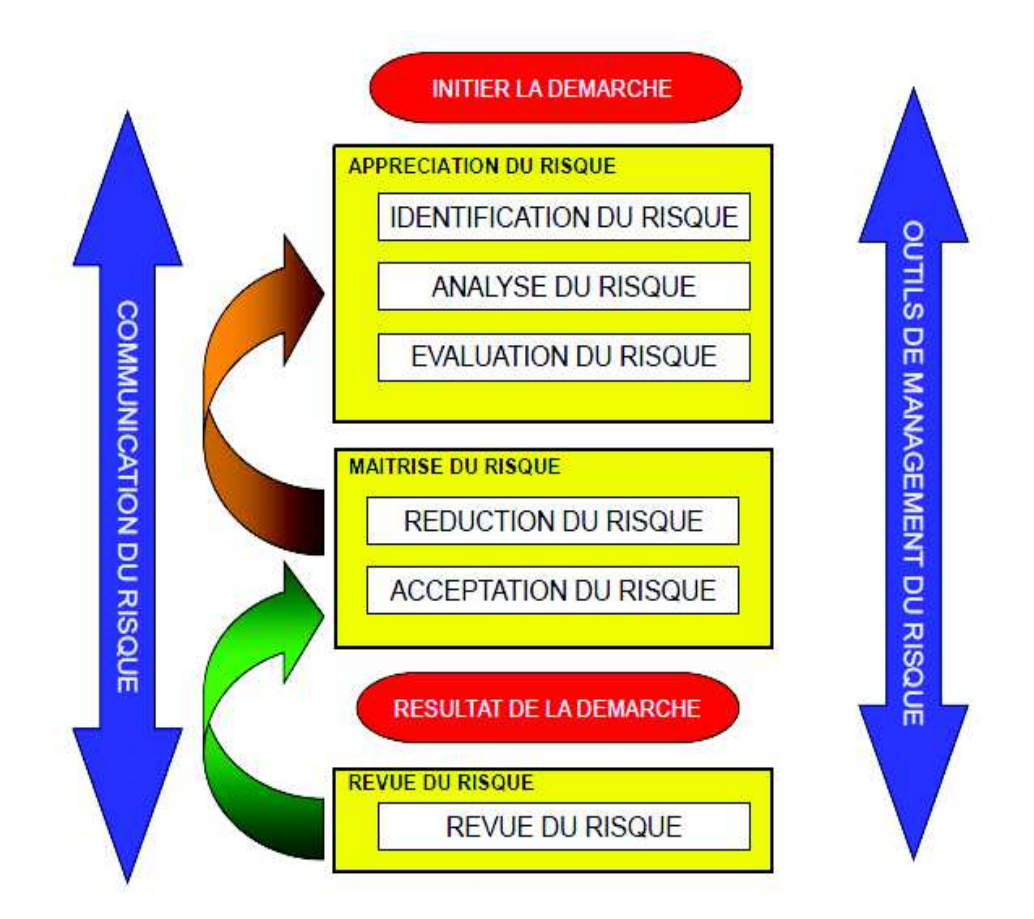

Figure 4 : Démarche générale de gestion du risque (4)

# **3.1 Initiation de la démarche**

Toute démarche de gestion des risques nécessite plusieurs prérequis pour être efficacement mise en œuvre.

Pour démarrer, il est nécessaire de délimiter le périmètre de l'analyse à effectuer : définir avec précision le processus, le système, l'équipement susceptible de présenter un ou plusieurs risques en matière de qualité.

Préciser la chronologie et les étapes à suivre est important pour assurer le bon déroulement de la démarche.

Enfin, pour réaliser une analyse fiable et robuste, il est nécessaire de bien connaitre le sujet étudié. C'est pour cela que la constitution d'une équipe pluridisciplinaire s'avère utile pour mener à bien ce projet. L'équipe sera composée d'interlocuteurs pertinents et d'experts sur le sujet traité ainsi que de personnes maîtrisant la démarche de gestion des risques. Ainsi, le processus étudié pourra être abordé sous tous ses aspects.

### **3.2 Appréciation du risque**

Toute démarche de gestion des risques débute par une première étape d'appréciation du risque, qui consiste à identifier puis analyser les dangers et évaluer les risques associés à l'exposition à ces dangers (23).

Cette étape d'appréciation du risque se divise donc en trois sous-étapes consécutives :

- o Identification du risque
- o Analyse du risque
- o Evaluation du risque

### *3.2.1 Identification du risque*

L'identification du risque consiste à trouver, lister et caractériser tous les dangers et facteurs de risques concernant le sujet auquel on s'intéresse (6). Ces informations peuvent être trouvées grâce aux données disponibles, aux analyses théoriques, ainsi qu'aux problèmes remontés par les participants à l'analyse (24). La réalisation de cette étape repose le plus souvent sur une réunion de brainstorming, qui signifie littéralement « remue-méninges », dont le but est que les participants récoltent un ensemble d'informations la plus complète et variée possible en un minimum de temps, sans filtre, sans tri, sans classement dans un premier temps.

La fiabilité des données utilisées lors de cette étape constitue une base solide afin de mener à bien la suite du processus de gestion du risque.

Cette étape d'identification du risque permet de répondre à la question « Qu'est-ce qui peut mal se passer ? »  $(4)$ .

## *3.2.2 Analyse du risque*

L'étape d'analyse du risque a pour but d'estimer le risque associé à chaque danger identifié à l'étape précédente (24). Elle permet de répondre à la question « Quelle est la probabilité d'apparition du risque et comment peut-on le détecter ? » (4).

L'étape d'analyse du risque consiste à déterminer :

- o La probabilité de survenue des dangers identifiés ;
- o La gravité des dangers ;
- o Les modalités de détection du danger.

### *3.2.3 Evaluation du risque*

L'évaluation du risque permet de mesurer l'impact potentiel du danger. Cette troisième étape a pour but de comparer le risque identifié précédemment par rapport à des critères de risque donnés afin de déterminer le niveau du risque et répondre à la question suivante : « Quelles seraient les conséquences encourues ? » (4) (24).

L'évaluation est subjective puisqu'elle dépend du niveau de connaissance du risque et des individus participant à cette démarche.

Le risque peut être évalué de façon quantitative ou qualitative.

Dans le second cas, il est généralement exprimé sous forme de trois niveaux qui doivent être définis avec la plus grande précision :

- o Faible
- o Moyen
- o Elevé

La Figure 5 ci-dessous représente une grille d'évaluation des risques. Le risque est ici exprimé qualitativement par trois niveaux de risque :

o Risque faible, en vert, acceptable en l'état ;
- o Risque moyen, en jaune, acceptable sous contrôle ou à réduire à un risque faible ;
- o Risque élevé, en rouge, inacceptable.

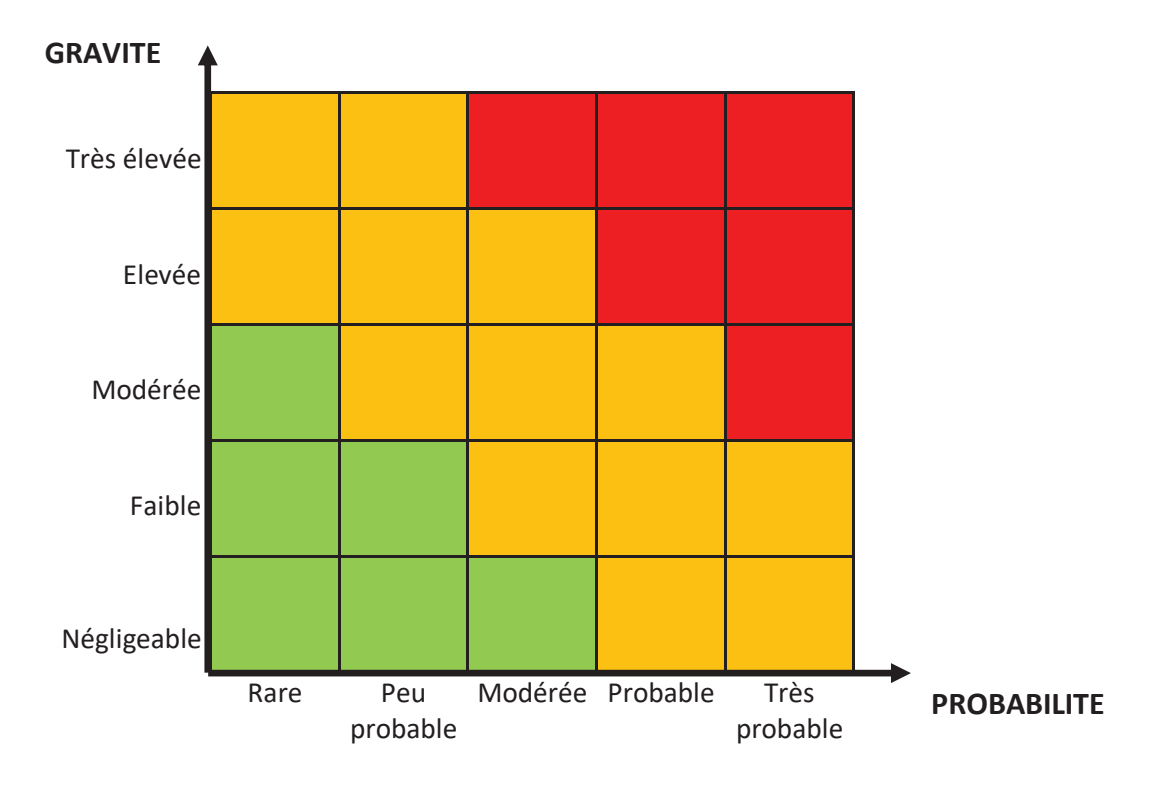

Figure 5 : Exemple de grille d'évaluation qualitative des risques

A l'opposé, si le risque est exprimé de façon quantitative, il sera caractérisé par une probabilité numérique ou un score de risque (18). Ainsi, dans la Figure 6 ci-dessous, le risque est exprimé par un nombre compris entre 1 et 25 :

- o Entre 1 et 4, le risque est considéré comme faible ;
- o Entre 5 et 12, le risque est moyen ;
- o Entre 15 et 25, le risque est élevé.

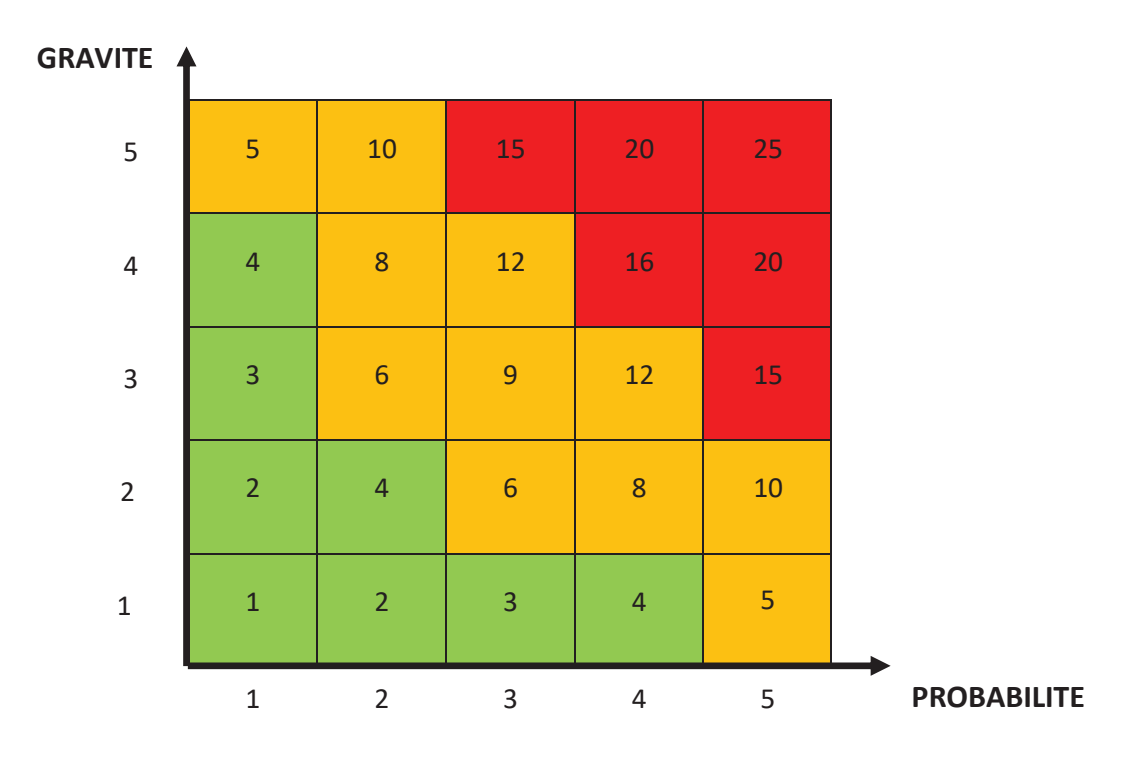

Figure 6 : Exemple de grille d'évaluation quantitative des risques

Connaître le niveau de risque permet de hiérarchiser les actions d'amélioration à mettre en place lors de l'étape de maitrise du risque.

# **3.3 Maîtrise du risque**

L'étape de maitrise du risque repose sur deux approches :

- o L'acceptation du risque ;
- o L'élimination ou la réduction du risque grâce à la mise en place de différents moyens d'action et de prévention.

Pour déterminer quelle approche sera choisie, il faut se poser les questions suivantes :

- o Le risque dépasse-t-il le niveau acceptable ?
- o Qu'est-il possible de réduire ou éliminer ?
- o Quel est le meilleur compromis entre les bénéfices, les risques et les ressources disponibles ?

o De nouveaux risques peuvent-ils apparaitre suite à l'élimination ou l'acceptation des risques connus ? (4). En effet, la mise en œuvre de différentes mesures d'élimination ou de réduction du risque peut faire apparaître de nouveaux risques.

Si le risque est inférieur au niveau acceptable défini, alors il pourra être accepté tel quel.

En revanche, dès que le risque dépasse le niveau acceptable, des actions devront être mises en place pour le réduire ou l'éliminer.

Plusieurs moyens peuvent être utilisés pour cela :

- o Réduire la gravité de l'évènement provoqué par le risque ;
- o Diminuer la probabilité d'apparition du risque ;
- o Eliminer la cause du risque ;
- o Augmenter les moyens de détection (4).

Dans certains cas, le risque ne peut pas être totalement éliminé, malgré les différentes actions mises en place. Ce risque qui subsiste est alors qualifié de risque résiduel. Le risque résiduel peut correspondre à un risque qui n'a pas correctement été évalué, ou à un danger qui n'a pas été identifié lors de la première étape du processus (24).

Si les efforts à mettre en œuvre pour le réduire sont disproportionnés par rapport aux enjeux de protection du patient, le risque résiduel peut être accepté tel qu'il est, à condition de ne pas dépasser le niveau acceptable, et sans être toutefois négligé, mais aucune action corrective ou préventive (CAPA) ne sera mise en place.

#### **3.4 Revue du risque**

Une fois que le risque est maitrisé, une revue doit être systématiquement effectuée de façon périodique afin de s'assurer que les actions mises en place pour réduire ou éliminer ce risque ont été efficaces et qu'aucun nouveau risque n'est apparu. De plus, les nouvelles informations et connaissances à disposition concernant le risque doivent être prises en compte afin de corriger, si nécessaire, la décision antérieure d'acceptation ou de réduction du risque (18). Cette phase de revue contribue à l'amélioration continue du système de gestion des risques et par extension, du système qualité.

## **3.5 Communication**

Comme on le voit sur la Figure 4, la communication sur le risque doit être instaurée dès le début du processus et se poursuivre pendant toutes les phases suivantes. Elle est nécessaire pour partager les informations et résultats obtenus, que ce soit à l'intérieur de l'entreprise entre les différents acteurs impliqués dans la démarche, ou à l'extérieur, vis-à-vis des autorités de santé ou des patients (18).

## **4 Outils d'aide à la gestion des risques**

Il existe divers outils dédiés à l'identification des dangers et risques associés, adaptés aux différentes situations rencontrées et aux objectifs recherchés.

L'ICH Q9 présente les outils suivants :

- o AMDEC : Analyse des Modes de Défaillance, de leurs Effets et de leur Criticité ;
- o HACCP : Hazard Analysis Critical Control Point ;
- o HAZOP : HAZard and OPerability studies ;
- o Risk Ranking and Filtering ;
- o Arbre des causes ;
- o Analyse Préliminaire des risques.

Ces outils permettent d'identifier et évaluer les risques selon deux méthodes :

- o Une méthode inductive, ou proactive, qui débute par l'analyse des causes pour aboutir aux effets engendrés. Les principaux outils reposant sur cette approche sont l'AMDEC, l'HACCP, l'HAZOP, le Risk Ranking and Filtering et l'Analyse Préliminaire des Risques.
- o Une méthode déductive, ou réactive, opposée à la précédente. Elle part des effets pour remonter jusqu'aux causes. Le principal outil connu est l'arbre des causes.

D'autres outils peuvent être utilisés, seuls ou en complément des précédents, pour rechercher et identifier la ou les causes profondes d'un problème. Il s'agit d'outils visuels, très rapides à mettre en place. Parmi ceux-ci, les diagrammes de Pareto et d'Ishikawa, et la méthode des « 5 pourquoi » seront également présentés dans cette partie.

### **4.1 L'AMDEC**

L'AMDEC, ou Analyse des Modes de Défaillance, de leurs Effets et de leur Criticité est aujourd'hui l'outil de référence en matière de gestion des risques dans de nombreux domaines. Dans l'industrie pharmaceutique, cet outil est souvent utilisé pour évaluer les risques liés à une défaillance d'un processus de fabrication mais il peut également être appliqué à d'autres situations et d'autres étapes de cycle de vie d'un médicament (19). On entend par défaillance, une fonction non remplie, partiellement remplie, ou remplie de façon intermittente ou aléatoire (25).

Cette méthode fut mise au point par l'armée américaine à la fin des années 1940 sous le nom de FMEA pour Failure Mode and Effect Analysis, traduit en français par Analyse des Modes de Défaillance et de leurs Effets : AMDE. A cette époque, le but recherché était de développer une méthodologie qui permettrait d'éliminer les causes potentielles de dysfonctionnements des munitions. Se révélant efficace, cet outil fut par la suite adopté par l'industrie aérospatiale. La NASA attribua même le succès des atterrissages sur la Lune à l'utilisation de cet outil. Dans les années 1970, plusieurs grands constructeurs automobiles, Ford le premier, commencèrent à l'utiliser (26).

L'AMDE a ensuite évolué pour devenir l'AMDEC, intégrant la gravité des défaillances pour déterminer le niveau de risque (= la criticité).

Plusieurs types d'AMDEC ont été développés :

- o L'AMDEC Produit vise à améliorer la conception du produit afin de s'assurer de sa qualité et sa fiabilité ;
- o L'AMDEC Processus consiste à identifier les défaillances du procédé de fabrication pour les améliorer afin de garantir un produit de grande qualité du premier coup ;
- o L'AMDEC Machine permet d'optimiser la conception, l'utilisation et la maintenance des équipements afin qu'ils soient opérationnels quotidiennement (27).

Le principe reste le même quel que soit le type d'AMDEC utilisé. Grâce à une analyse préventive qui se base sur l'expérience et les connaissances de chaque participant, l'AMDEC permet de déterminer et de prendre en charge les défaillances, et leurs causes potentielles avant qu'elles n'apparaissent, ainsi que leurs effets (1). La méthode AMDEC réunit deux types d'analyses :

- o Une analyse qualitative des défaillances, par l'observation du processus et de la relation cause à effet ;
- o Une analyse quantitative, c'est-à-dire la mesure des défaillances du système par une cotation de trois paramètres : la gravité, la fréquence et la détectabilité (9).

L'utilisation de cet outil repose sur une méthode rigoureuse, en plusieurs étapes (27) :

## $\triangleright$  Analyse fonctionnelle

Cette première étape consiste à identifier les fonctions attendues du système, le produit, le processus étudié, ainsi que les différents modes de fonctionnement possibles (manuel, automatique, etc). On parle d'analyse fonctionnelle. Elle doit permettre de répondre aux questions suivantes :

- o A quel besoin le système doit-il répondre ?
- o Quelles fonctions doit-il remplir ?
- o Comment fonctionne-t-il ?

## ÿ Identification des défaillances et évaluation de la criticité

Après avoir décomposé le système étudié, il faut définir les différentes défaillances éventuelles ou déjà rencontrées, de manière exhaustive, en s'intéressant plus particulièrement à :

- o Leur mode de défaillance : comment la défaillance se manifeste-t-elle ? Perte de fonction, fonctionnement aléatoire, intermittent, intempestif, etc ;
- o Leurs effets : quelles sont les conséquences sur l'utilisateur ? ;
- o Leur criticité, qui dépend de trois paramètres :
	- o La fréquence F d'apparition de la défaillance ;
	- o La gravité G des conséquences de la défaillance ;
	- o La détectabilité D, qui correspond à la probabilité de ne pas détecter la défaillance (25).

A chacun de ses trois paramètres sera attribuée une note selon une grille de cotation prédéfinie, pouvant aller de 1 à 10, ou moins, comme présenté dans le Tableau 1 :

| Fréquence   | <b>Score</b><br>Fréquence | Gravité        | <b>Score</b><br>Gravité | <b>Détection</b> | <b>Score</b><br><b>Détection</b> |
|-------------|---------------------------|----------------|-------------------------|------------------|----------------------------------|
| Rare        |                           | Mineur         |                         | Forte            |                                  |
| Occasionnel | $\overline{2}$            | Majeur         | $\overline{2}$          | Moyenne          | 2                                |
| Probable    | 3                         | Critique       | 3                       | Faible           | 3                                |
| Fréquent    | $\overline{4}$            | Catastrophique | $\overline{4}$          | Pas de détection | 4                                |

Tableau 1 : Exemple de grille de cotation utilisée pour l'AMDEC

La cotation de ces trois paramètres permet d'établir la criticité de chaque défaillance, appelée Indice de Priorisation du Risque (IPR) (23).

L'IPR sera obtenu grâce à la formule suivante : IPR = F x G x D

Cet IPR devra être comparé à un seuil de criticité acceptable prédéfini afin de déterminer quelles défaillances devront être traitées en priorité.

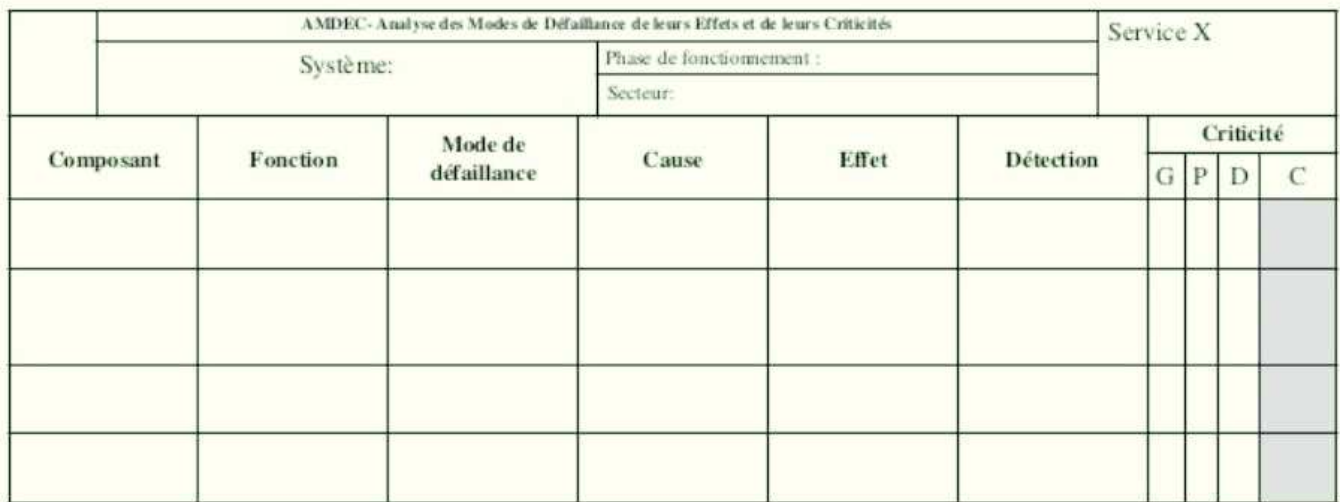

Tableau 2 : Exemple de tableau utilisé pour identifier les défaillances et évaluer leur criticité

#### $\triangleright$  Proposition d'actions correctives

Les défaillances ayant un IPR supérieur au seuil prédéfini devront être ramenées à un niveau inférieur, en mettant en place des actions préventives ou correctives visant un ou plusieurs paramètres parmi les trois pris en compte.

### $\triangleright$  Synthèse de l'étude et décisions

Pour finir, il convient d'effectuer un bilan et mettre en place les actions définies (27). Comme toujours, une revue sera menée pour vérifier l'efficacité des actions mises en place.

Même si l'AMDEC permet d'améliorer le système étudié, cet outil présente certaines limites. En effet, son utilisation peut s'avérer fastidieuse pour l'étude de systèmes complexes ou lorsque plusieurs défaillances se produisent en même temps (25).

## **4.2 L'HACCP**

La méthode d'analyse des dangers et des points critiques pour leur maîtrise, traduction de Hazard Analysis Critical Control Point (HACCP), a été développée dans les années 1960 lorsque la NASA envisagea d'envoyer des hommes dans l'espace. Il fallait alors pouvoir garantir la sécurité sanitaire des aliments des astronautes sans pour autant détruire les produits pour les analyser. Les autorités firent alors appel à une entreprise, la société Pillsbury, pour développer un outil permettant de garantir la sécurité des aliments. Cet outil fut la première ébauche de la méthode HACCP (23) (29). Aujourd'hui, la méthode n'est plus uniquement utilisée par l'industrie agro-alimentaire. Son utilisation s'est étendue à l'industrie chimique et pharmaceutique. Son objectif est la prévention, l'élimination ou la réduction à un niveau acceptable de tout danger biologique (virus, bactéries, etc), chimique (pesticides, addictifs), et physique (bois, verre, etc) pour un produit ou un procédé nouveau ou un produit déjà sur le marché.

La méthode utilisée par l'HACCP est proche de l'AMDEC. Sa mise en place repose sur sept principes (19) (30) :

1. Effectuer une analyse des dangers et identifier les mesures préventives pour chaque étape du processus ;

- 2. Déterminer les points critiques de contrôle (CCP) ;
- 3. Etablir les seuils critiques pour chaque CCP ;

.

- 4. Mettre en place un système de surveillance des CCP ;
- 5. Déterminer les actions correctives à mettre en place lorsque la surveillance montre qu'un point critique n'est plus maîtrisé ;
- 6. Appliquer des procédures de vérification afin de vérifier que le système HACCP fonctionne efficacement ;
- 7. Constituer un dossier dans lequel figureront toutes les procédures et tous les relevés concernant ces principes et leur mise en application.

Ces sept principes sont intégrés aux douze étapes nécessaires à la réalisation d'une analyse HACCP (Figure 7).

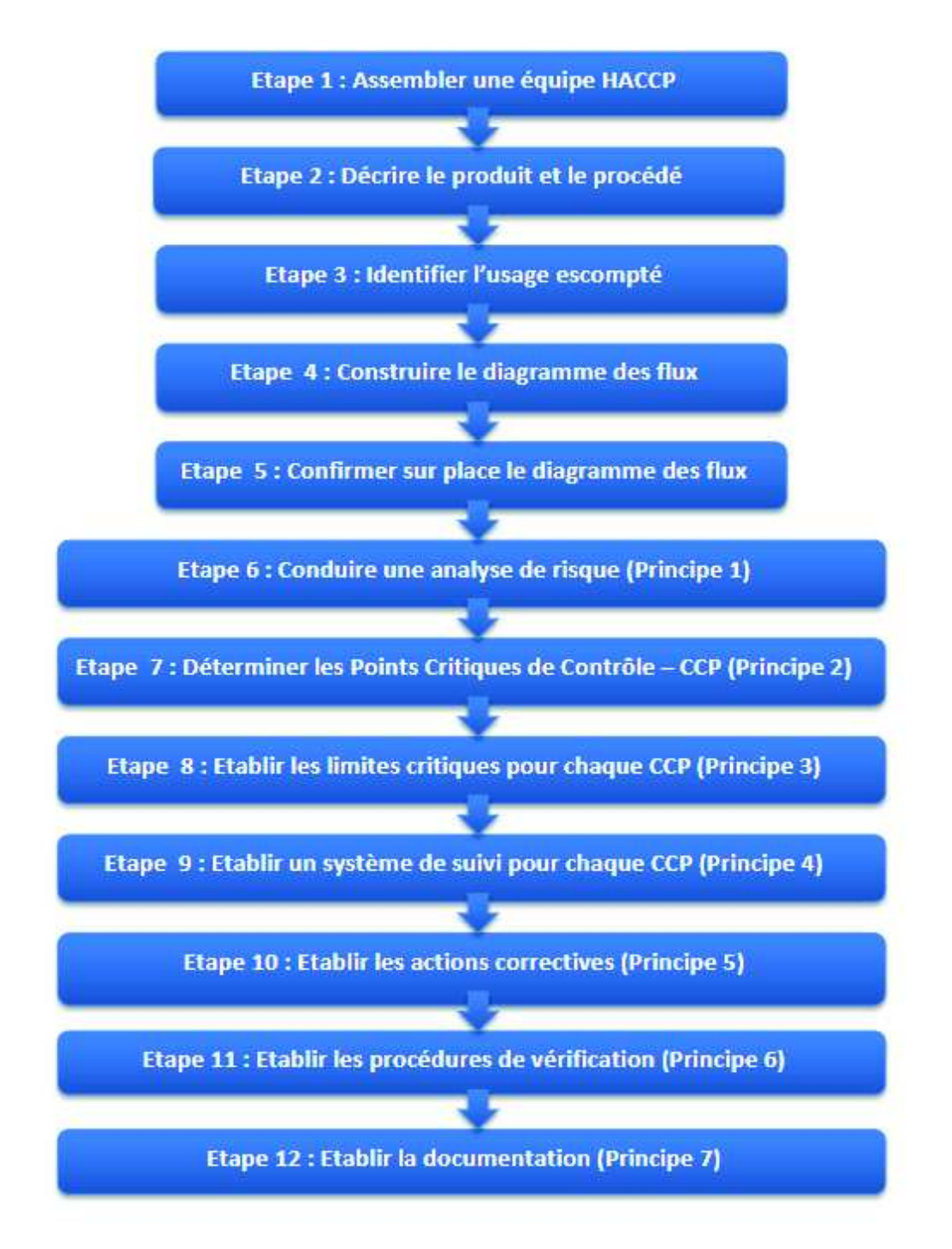

Figure 7 : Les douze étapes d'une analyse HACCP (23)

#### **4.3 L'HAZOP**

L'outil HAZOP (HAZard and OPerability studies) a été développé dans les années 1970 par une des plus importantes entreprises de l'industrie chimique anglaise, Imperial Chemical Industries, dans le but d'accroitre sa performance et améliorer sa sécurité.

Il est principalement dédié à l'analyse des risques des systèmes thermo-hydrauliques pour lesquels il est nécessaire de maîtriser des paramètres tels que la température, la pression, le débit, le pH, etc (18).

Dans l'industrie pharmaceutique, cet outil peut être utilisé par exemple pour l'installation d'une ligne de production ou de conditionnement ou pour un nouveau procédé de stérilisation.

Le principe de la méthode HAZOP consiste à identifier les paramètres de l'installation ou du procédé pouvant présenter un risque et à associer à chacun d'entre eux un mot-clé.

L'analyse de risque selon la méthode HAZOP doit être réalisée par une équipe pluridisciplinaire dont les membres connaissent parfaitement le fonctionnement de l'installation ou du procédé. Il peut s'agir d'ingénieurs, de chefs de projet, ou encore de techniciens.

L'équipe doit disposer d'une documentation complète et à jour sur le projet parmi lesquels on peut retrouver les schémas de l'installation, le plan de circulation, les procédures de démarrage, d'arrêt normal et d'arrêt d'urgence, les consignes opératoires et consignes de sécurité, les caractéristiques des substances chimiques, etc.

La méthodologie, semblable à celle proposée par l'AMDEC, est divisée en six phases :

- o Phase 1 : Description du fonctionnement normal du procédé de façon détaillée, en le décomposant en une suite d'étapes ;
- o Phase 2 : Identification des dérives potentielles à l'aide de mots-clés : par exemple « moins », « plus », « inférieur à ». (Tableau 3)
	- ÿ Par exemple, le paramètre « pression », associé au mot-clé « supérieur à » et une valeur limite, exprime un risque de surpression.
	- ÿ « Plus de » associé à « température » indique une température trop haute ;
- o Phase 3 : Recherche des causes possibles ;
- o Phase 4 : Recherche des conséquences ;
- o Phase 5 : Mise en place des CAPA.
- o Phase 6 : Revue d'efficacité (27).

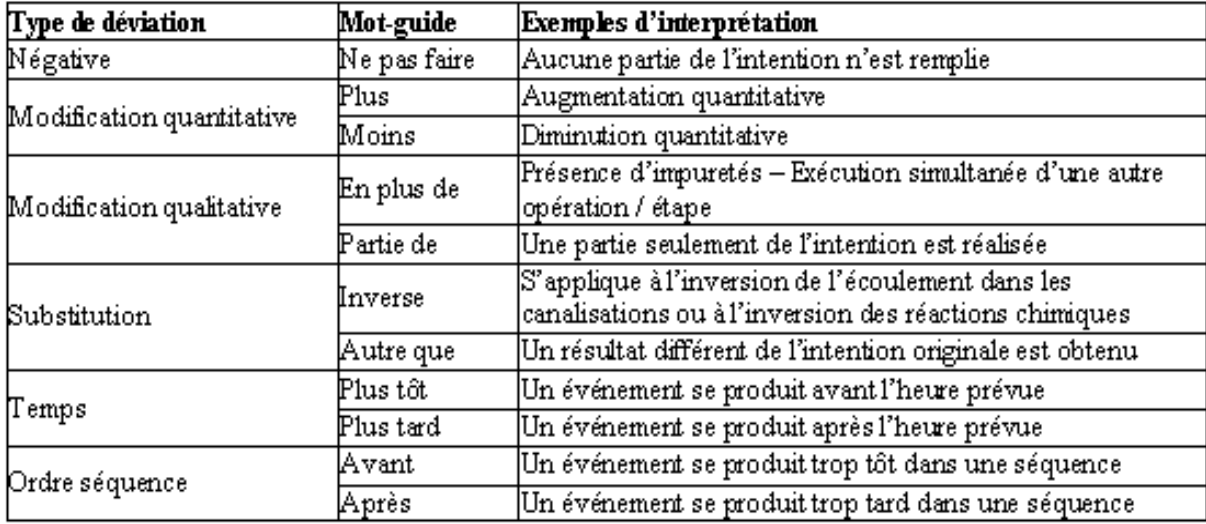

Tableau 3 : Exemple de mots-clés utilisés pour l'HAZOP

| l۷°                      | Mot clé      | Paramètre | Causes                             | Conséquences                      | Détection                           | Sécurités<br>existantes | Propositions<br>d'amélioration         |
|--------------------------|--------------|-----------|------------------------------------|-----------------------------------|-------------------------------------|-------------------------|----------------------------------------|
| 1                        |              |           | Plus d'alimentation                | Augmentation de la<br>température | Sensation de chaud.<br>thermomètre  | Aucune                  | Installer un témoin<br>de tension      |
| $\overline{\mathbf{c}}$  | Ne pas faire |           | Dysfonctionnement de<br>l'appareil |                                   |                                     |                         |                                        |
| 3                        | Plus         | Froid     | Dérèglement du<br>thermostat       | Diminution de la<br>température   | Sensation de froid.<br>thermomètre  |                         | Afficher un                            |
| $\overline{\mathcal{A}}$ |              |           | Dysfonctionnement de<br>l'appareil |                                   |                                     |                         | panneau "que faire<br>en cas de panne" |
| 5                        | Moins        |           | Dérèglement du<br>thermostat       | Augmentation de la<br>température | Sensation de chaud.<br>thermomètre  |                         |                                        |
| 6                        |              |           | Dysfonctionnement de<br>l'appareil |                                   |                                     |                         |                                        |
| 7                        | Ne pas faire |           | Plus d'alimentation                | Diminution de la<br>température   | Sensation de froid.<br>lthermomètre |                         | Installer un témoin<br>de tension      |
| 8                        |              |           | Dysfonctionnement de<br>l'appareil |                                   |                                     |                         |                                        |
| 9                        | <b>P</b> lus | Chaud     | Dérèglement du<br>lthermostat      | Augmentation de la<br>température | Sensation de chaud.<br>lthermomètre |                         | Afficher un                            |
| 10                       |              |           | Dysfonctionnement de<br>l'appareil |                                   |                                     |                         | panneau "que faire<br>en cas de panne" |
| 11                       | Moins        |           | Dérèglement du<br>thermostat       | Diminution de la<br>température   | Sensation de froid.<br> thermomètre |                         |                                        |
| 12                       |              |           | Dysfonctionnement de<br>l'appareil |                                   |                                     |                         |                                        |

Tableau 4 : Exemple d'application de l'HAZOP à un climatiseur-convecteur (31)

Cette méthode améliore non seulement la sécurité d'une installation, mais elle sert également à mettre en évidence d'éventuels problèmes de conception et/ou de fonctionnement à un stade précoce du développement du projet.

Une variante de l'HAZOP existe : il s'agit de la méthode « What If ».

Les dérives ne sont plus envisagées en tant que combinaison d'un mot-clé et d'un paramètre, mais fondées sur une succession de questions de type : « QUE (what) se passe-t-il SI (if) tel paramètre ou tel comportement est différent de celui normalement attendu ? » (32).

#### **4.4 Le Risk Ranking and Filtering**

Le Risk Ranking and Filtering, traduit en français par Classement et Filtration des Risques, est un outil utilisé pour comparer et classer plusieurs facteurs de risques, à la fois qualitatifs et quantitatifs.

Reposant sur une approche proactive, cet outil s'avère particulièrement utile pour analyser des systèmes complexes comportant de nombreux facteurs de risque, qui sont, avec les autres outils disponibles, plus difficiles à comparer entre eux. Il peut être intéressant d'utiliser cet outil pour prioriser les inspections ou audits à réaliser par exemple.

Le Risk Ranking and Filtering consiste à décomposer un risque global en un ensemble de risques individuels, les évaluer un par un et mesurer leur impact sur le risque global grâce à une pondération.

Sa méthode se déroule selon les étapes suivantes :

- o Identification de tous les risques individuels liés au système analysé ;
- o Classement de ces risques en catégories et sous-catégories. Exemples :
	- $\triangleright$  Fabrication  $\rightarrow$  étiquetage, conditionnement ;
	- $\triangleright$  Logistique  $\rightarrow$  fournisseur, stockage;
- o Evaluer la gravité et la probabilité de chaque risque individuel ;
- o Attribuer une pondération à chaque catégorie ou sous-catégorie de risques ;
- o Calculer le score de risque global et le comparer à un intervalle de score prédéfini ;
- o Mise en place de CAPA ;
- o Revue d'efficacité des actions mises en place.

Un cas pratique d'utilisation de cet outil sera présenté dans la deuxième partie de cette thèse.

### **4.5 L'Analyse Préliminaire des Risques**

L'Analyse Préliminaire des Risques (APR) est un outil qualitatif de gestion des risques développé à partir de 1960 dans l'industrie aéronautique et militaire (23).

Il s'agit d'une variante de l'Analyse Préliminaire des Dangers présenté dans l'ICH Q9. L'objectif est d'identifier les dangers d'une installation et ses causes et d'évaluer la gravité des conséquences. L'APR inclut en plus une estimation de la probabilité d'occurrence des dangers potentiels ainsi que leurs effets et conséquences, ce qui permet de proposer des mesures pour les supprimer.

L'APR est principalement conduite lors des premières étapes de conception d'un système, d'une installation. Elle est ensuite mise à jour au fur et à mesure de l'avancement de la conception, voire de la vie du système (33).

Sa mise en œuvre se déroule selon le procédé suivant :

- o Identifier tous les dangers possibles du système analysé et leurs causes ;
- o Pour chaque danger, envisager toutes les conséquences possibles ;
- o Evaluer les risques associés en prenant en compte la gravité des conséquences et la probabilité d'apparition ;
- o Définir des mesures qui permettent de réduire les risques identifiés.

Il s'agit d'une méthode rapide à mettre en œuvre et qui ne nécessite pas un grand niveau de détail sur le système étudié. Elle n'est pas adaptée pour effectuer une analyse en profondeur des risques, mais elle sert de base pour la réalisation d'analyses plus détaillées, via l'AMDEC par exemple.

## **4.6 L'arbre des causes**

L'arbre des causes est un outil visuel utilisé pour analyser et représenter la ou les causes racines ayant contribué à un évènement donné. Contrairement aux outils présentés précédemment, son utilisation repose sur une approche déductive, qui part des effets pour aboutir aux causes.

Il s'agit probablement d'un des outils les plus simples à mettre en œuvre. La démarche comprend trois étapes :

- o Le recueil des informations ;
- o La construction de l'arbre ;
- o L'exploitation de l'arbre (34).

L'arbre des causes définit trois types de liaisons entre les évènements et leurs causes, présentées dans le Tableau 5 ci-dessous,  $Y_n$  étant l'évènement et  $X_n$  la cause :

- o L'enchainement
- o La disjonction
- o La conjonction

|                                                                                        | <b>ENCHAÎNEMENT</b> | <b>DISJONCTION</b>                                                   | <b>CONJONCTION</b>                                                                                                    |  |
|----------------------------------------------------------------------------------------|---------------------|----------------------------------------------------------------------|----------------------------------------------------------------------------------------------------|--|
| <b>Définition</b><br>Un événement a une seule<br>cause.                                |                     | Deux (ou plusieurs)<br>événements ont une<br>seule et même cause.    | Un événement a plusieurs<br>causes immédiates.                                                                                                 |  |
| Arbre de<br>défaillances                                                               | X                   | X<br>٧                                                               | v<br>X,                                                                                                    |  |
| <b>Caractéristiques</b><br>X est nécessaire et<br>suffisant pour que<br>Y se produise. |                     | X est nécessaire et<br>suffisant pour que Y1<br>et Y2 se produisent. | Les deux événements<br>X1 et X2 sont nécessaires<br>pour que Y se produise,<br>X1 ou X2 seul n'est pas<br>suffisant pour que Y se<br>produise. |  |

 $Tableau 5:$  Les trois types de liaisons possibles dans un arbre des causes (35)

#### **4.7 Autres outils**

#### *4.7.1 Le diagramme d'Ishikawa*

Le diagramme d'Ishikawa, représenté sur la Figure 8, que l'on appelle également « diagramme de causes et effets » ou encore « diagramme en arêtes de poisson » en raison de sa forme, est un outil visuel très largement utilisé pour répertorier toutes les causes possibles d'un problème. Son nom fait référence à Kaoru Ishikawa, un ingénieur japonais précurseur dans le domaine de la gestion de la qualité.

Pour construire un diagramme d'Ishikawa, il faut commencer par identifier la défaillance que l'on souhaite corriger, puis lister toutes les causes possibles. Celles-ci seront classées en 5 catégories, commençant toutes par la lettre M. C'est pourquoi ce diagramme est également connu sous le nom de « diagramme des 5 M » :

- o Matières : les matières premières, matériaux, conditionnements, produits d'entretien entrant en jeu ;
- o Matériel / Machines : les équipements, outils, machines, logiciels nécessaires ainsi que leur maintenance et leur entretien ;
- o Méthodes : le mode opératoire utilisé, les procédures existantes, les étapes du processus ;
- o Main d'œuvre : les interventions humaines, les formations et compétences du personnel ;
- o Milieu : l'environnement, les locaux et leurs caractéristiques telles que l'humidité, la température, etc (1) (36).

Chacune de ces catégories constituera une branche partant de l'arête centrale du diagramme. Il peut y avoir autant de causes que possible sur chacune des cinq branches.

Chaque cause peut avoir une sous-cause, et ainsi de suite, jusqu'à obtenir la cause racine de l'évènement rencontré. Les causes les plus directes ou probables sont à placer au plus près de l'arête centrale du diagramme.

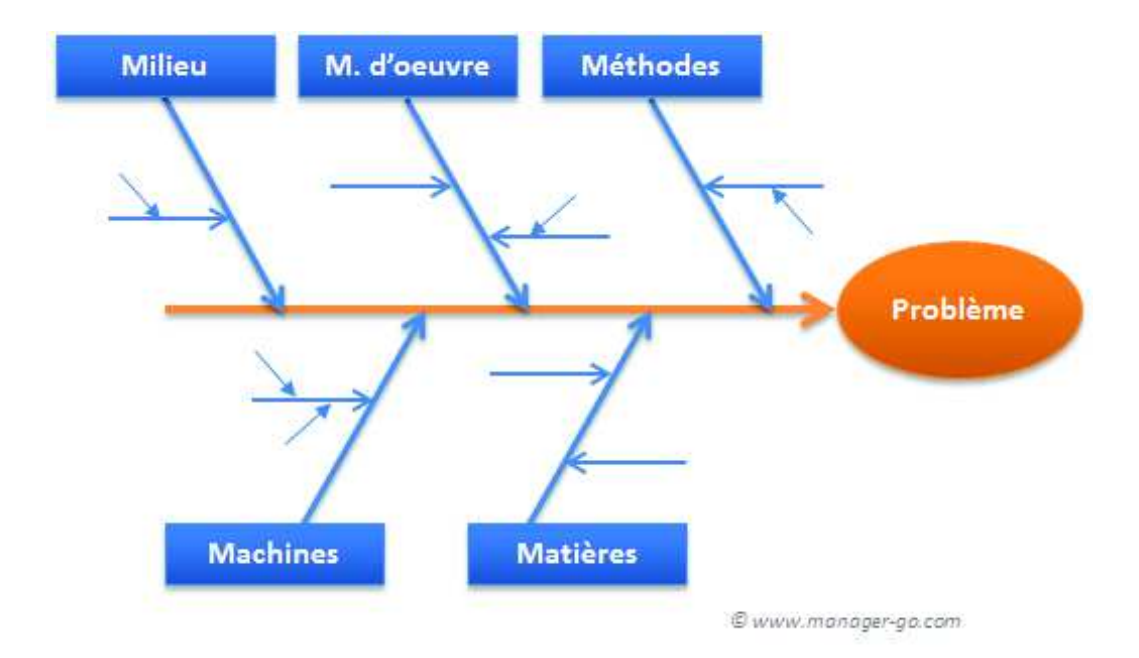

Figure 8 : Diagramme d'Ishikawa (37)

Ainsi représenté, le diagramme d'Ishikawa permet de visualiser d'un simple coup d'œil toutes les causes possibles d'un problème et de déterminer celles sur lesquelles il est nécessaire d'agir en priorité.

#### *4.7.2 Les 5 Pourquoi*

La méthode des « 5 pourquoi » consiste, à partir d'un problème ou d'une défaillance, à se poser successivement cinq fois la question « Pourquoi ? » pour aboutir à la cause racine et mieux comprendre les effets en cascade de ce problème. (Figure 9) En pratique, le nombre de cinq « Pourquoi ? » n'est pas absolu et il peut parfois être suffisant de se poser trois ou quatre fois cette question pour trouver la cause racine, ou inversement, il peut être nécessaire d'aller au-delà de cinq pourquoi si la cause est difficile à déterminer. De plus, l'utilisation de cette méthode peut mettre en évidence plusieurs causes racines pour un même problème (38).

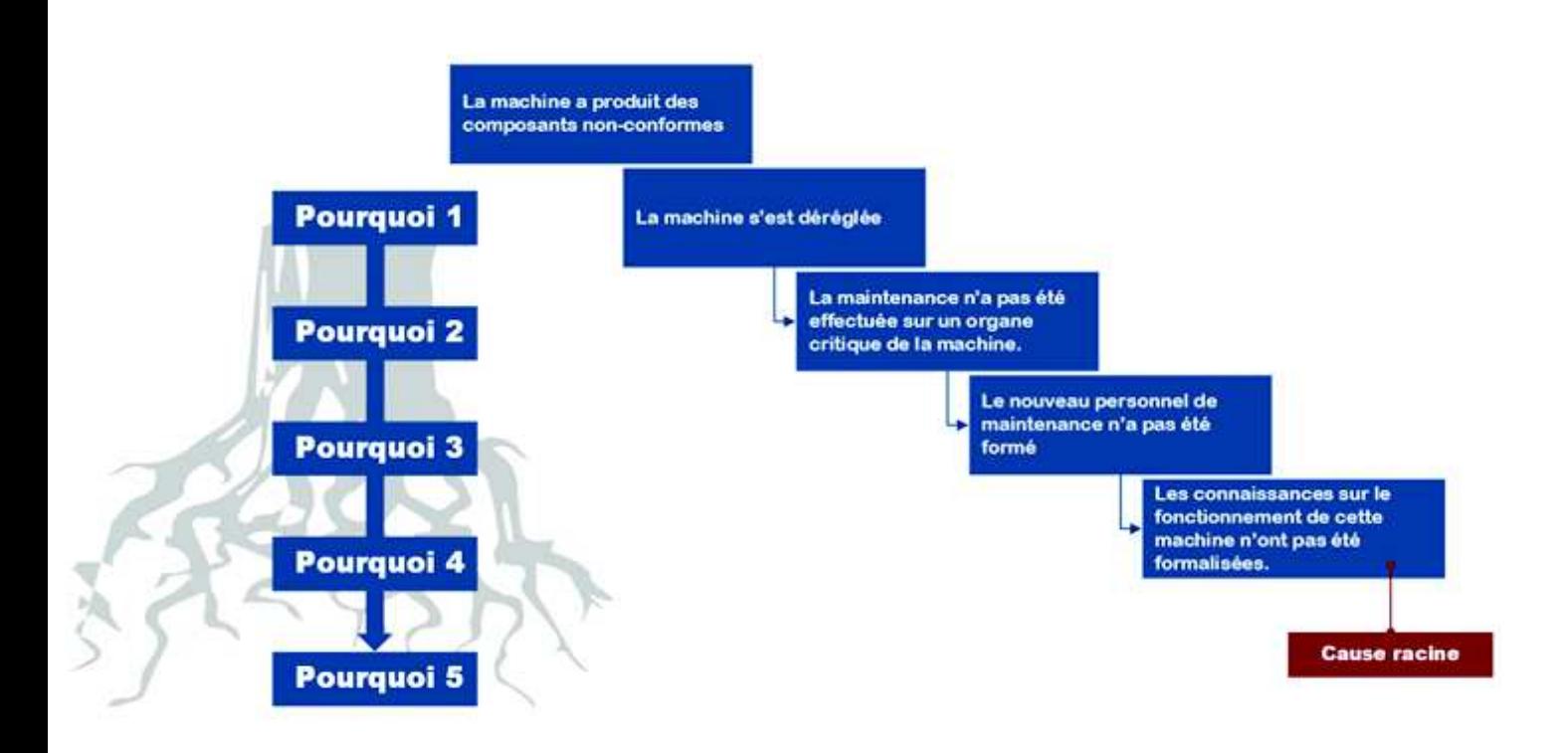

Figure 9 : Exemple d'application de la méthode des « 5 pourquoi » (38)

La méthode des « 5 pourquoi » peut être utilisée pour construire un diagramme d'Ishikawa. (Figure 10)

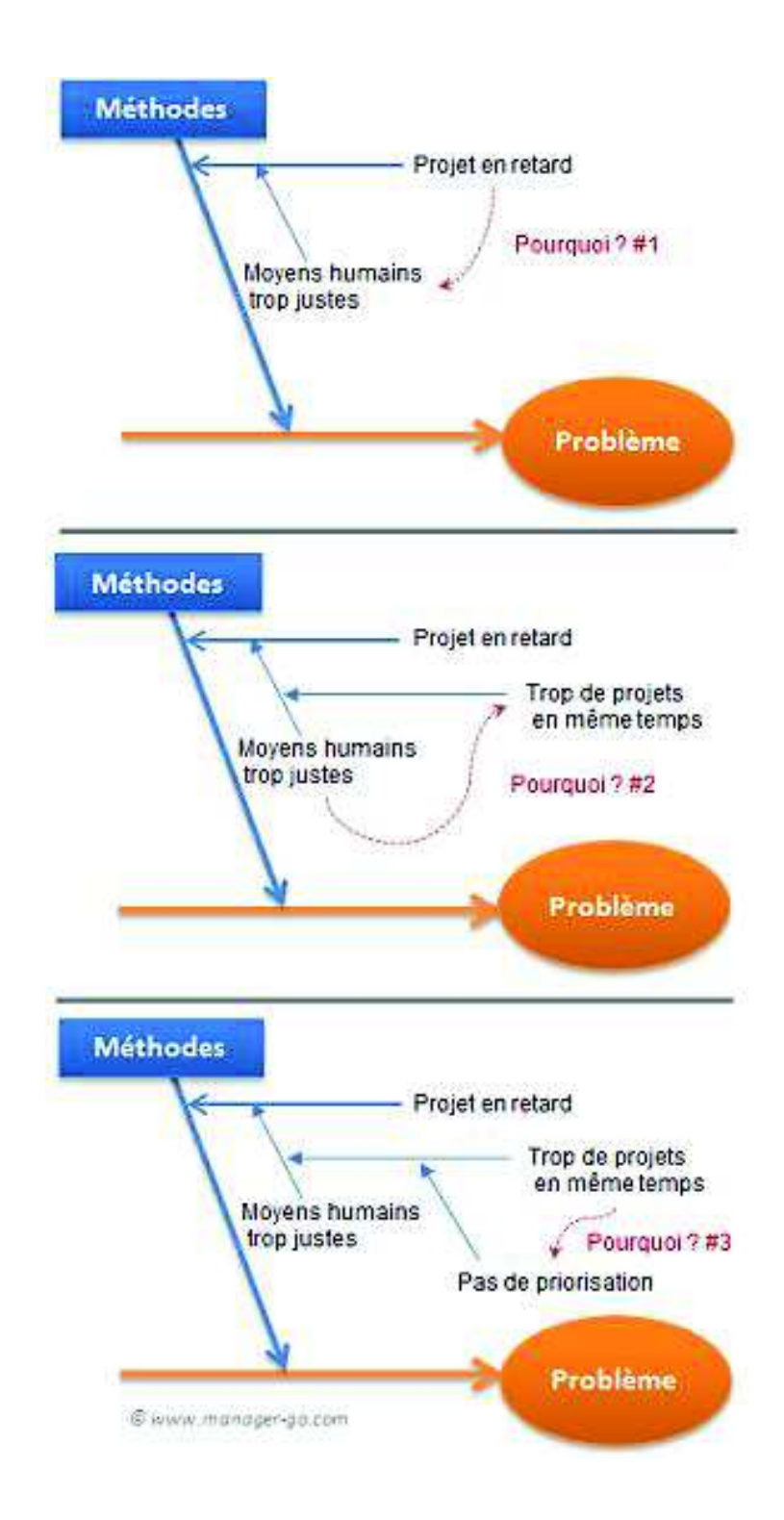

Figure 10 : Méthode des « 5 pourquoi » appliquée à un diagramme d'Ishikawa. (37)

#### *4.7.3 Le diagramme de Pareto*

Le diagramme de Pareto est un outil visuel utilisé dans de nombreux domaines pour classer les causes d'un problème ou d'une défaillance selon leur fréquence d'apparition. Cet outil repose sur la loi empirique des 80/20 : 80% des effets constatés sont la conséquence de 20% des causes et par analogie, agir sur 20% des causes permet de traiter 80% des effets. La règle des 80/20 n'est évidemment pas immuable et peut varier en 75/25, 70/30, etc (39).

Le diagramme de Pareto doit son nom à un économiste italien du XIXe - XXe siècle, nommé Vilfredo Pareto, qui avait réalisé une étude sur les inégalités de revenus en Angleterre, Russie, France, Suisse, Italie et Prusse Il avait ainsi fait le constat que 20% de la population possédait 80% des richesses (40).

Cette observation a été reprise plus tard par Joseph Juran, l'un des fondateurs de la démarche qualité, qui, par analogie, en a déduit que 20% des causes sont responsables des 80% des effets.

Pour construire un diagramme de Pareto, il faut :

- o Recueillir les données ;
- o Classer les causes par ordre décroissant d'apparition ;
- o Calculer la fréquence de chaque cause (en pourcentage) ;
- o Calculer les fréquences cumulées ;
- o Construire le graphique, avec, sur l'axe des abscisses les différentes causes de la plus fréquente à la moins fréquente, et sur l'axe des ordonnées les fréquences individuelles et cumulées. Les fréquences individuelles seront représentées sous forme d'histogramme, et la fréquence cumulée sous la forme d'une courbe, comme indiqué sur la Figure 11 (41).

Le diagramme de Pareto permet, d'un coup d'œil, de se concentrer sur les causes principales et de gagner du temps dans la résolution des problèmes.

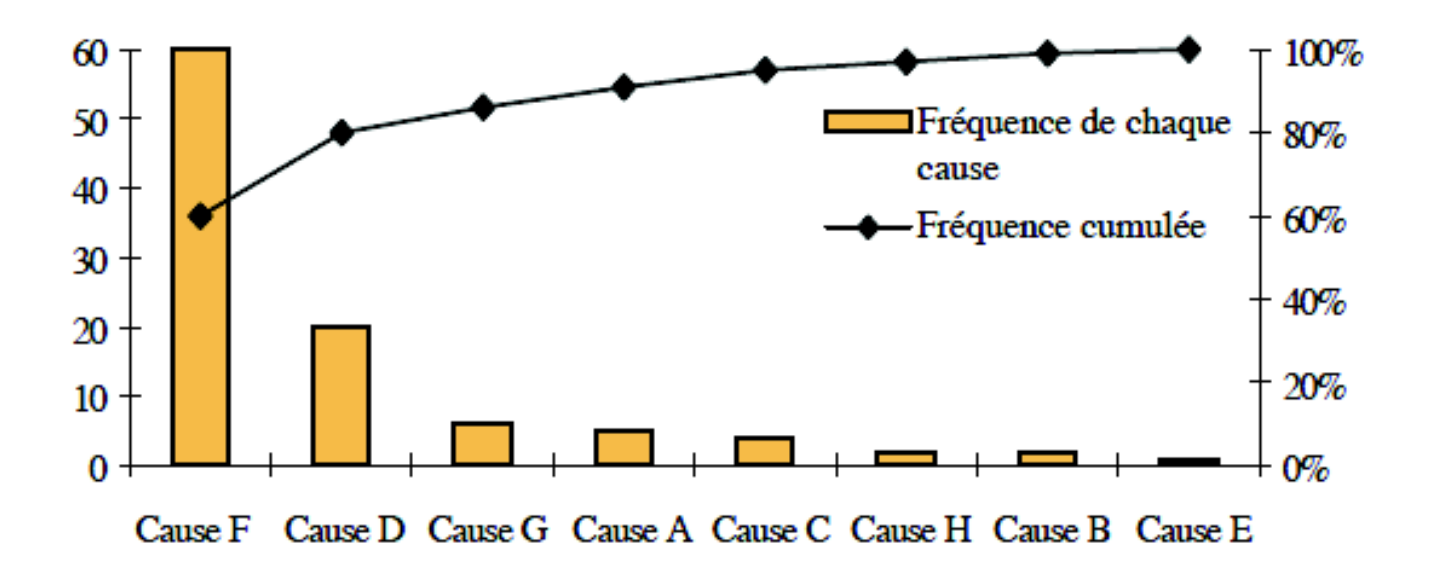

Figure 11 : Exemple de diagramme de Pareto (39)

# **PARTIE 2 : MISE EN APPLICATION DE LA GESTION DES RISQUES CHEZ UN SITE PHARMACEUTIQUE EXPLOITANT**

# **1 Présentation d'un site exploitant**

En France, l'industrie pharmaceutique est un secteur d'activité majeur qui rassemble plus de 300 entreprises parmi lesquelles on trouve :

- o Fabricants ;
- o Exploitants ;
- o Importateurs ;
- o Exportateurs ;
- o Grossistes-répartiteurs ;
- o Dépositaires ;
- o Centres d'études cliniques et pré-cliniques ;
- o Laboratoires de recherche et développement

L'entreprise qui fait l'objet de cette seconde partie et qui ne sera pas nommée pour des raisons de confidentialité, a le statut de site exploitant.

Le Code de la Santé Publique définit un site exploitant comme toute « entreprise ou organisme se livrant à l'exploitation de médicaments autres que des médicaments expérimentaux […] » Un site exploitant réalise ainsi les activités suivantes :

- o Vente en gros ou cession à titre gratuit ;
- o Publicité ;
- o Information ;
- o Pharmacovigilance ;
- o Suivi des lots (et leur retrait s'il y a lieu) ;
- o Stockage éventuellement (42).

L'entreprise concernée dispose d'un service AQ dont le but est de s'assurer que ses activités sont réalisées conformément aux exigences présentes dans les Bonnes Pratiques de Distribution principalement en tant que site exploitant, mais également aux Bonnes Pratiques de Fabrication.

Ce service a pour principales missions :

- o La gestion du système documentaire, qui consiste à suivre la création, la mise à jour et la suppression des documents internes, tels que les procédures, modes opératoires et formulaires, pour l'ensemble des services et départements de l'entreprise ;
- o L'enregistrement et le suivi des réclamations produits liées à un défaut suspecté sur un médicament ;
- o Le traitement des déviations, qui correspondent à des écarts avérés par rapport au processus défini, ainsi que la mise en place des CAPA associées ;
- o La préparation aux audits et inspections menées notamment par les autorités de santé, telles que l'ANSM ;
- o Le suivi et l'acceptation pour mise sur le marché des lots de produits finis, stockés chez un dépositaire ;
- o L'évaluation des revues qualité produit ;
- o Le suivi des indicateurs qualité permettant d'évaluer la performance du système qualité ;
- o La réalisation d'analyses de risque qualité afin de détecter les risques potentiels et mettre en place un système de réduction de ces risques.

## **2 Cas pratique**

La mise en place des analyses de risques dans cette entreprise a débuté en 2018 à la suite d'un écart relevé lors d'un audit interne. Il n'y avait alors aucune démarche d'analyse de risque proactive en place dans l'entreprise. Les seules analyses de risque effectuées à cette époque concernaient les réclamations et déviations qui étaient évaluées à réception, de façon réactive, selon trois critères : mineur, majeur, critique.

Afin de définir le cadre de cette nouvelle activité, il a fallu rédiger des documents qualité. En effet il n'existait pas de documentation qualité sur la gestion des risques dans l'entreprise.

#### **2.1 Création de documents qualités relatifs à la gestion des risques**

Avant toute chose, une procédure de gestion des risques qualité a été créée à l'aide des différents référentiels décrits dans la partie 1, afin de définir les exigences que l'entreprise doit respecter en la matière ainsi que les différents rôles et responsabilités. : elle requiert, a priori, de choisir l'outil le plus adapté à l'analyse des risques souhaitée, et a posteriori, de se servir du formulaire « Rapport de Gestion du Risque Qualité » associé à cette procédure afin de documenter le(s) risque(s) identifié(s). Il se décompose en plusieurs parties :

- o Auteur du rapport et le département ou service auquel il appartient, date d'ouverture du rapport ainsi que les personnes impliquées dans l'évaluation ;
- o Description du risque identifié ;
- o Appréciation détaillée du risque à l'aide des documents ayant permis de réaliser l'analyse ;
- o Description des CAPA à mettre en place et justification des décisions d'acceptation d'un risque, le cas échéant ;
- o Communication réalisée : personnes, services et/ou autorités concernés, dates et moyens de communication utilisés ;
- o Revue du risque : le cas échéant, description et date limite de la revue à effectuer. En cas d'absence de revue, une justification doit être apportée ;
- o Conclusion ;
- o Approbation de l'initiateur du rapport, du responsable AQ ainsi que du Pharmacien Responsable.

## **2.2 Méthodologie de priorisation des processus à analyser**

Les processus qui ont été sélectionnés pour faire l'objet d'une analyse de risque proactive étaient liés aux activités « BPD » et « Exploitant » de l'entreprise.

Pour établir un ordre de priorité entre eux, une analyse de risque générale a été effectuée par le service AQ, grâce à une matrice Excel créée par le service (Annexe 4).

Elle a permis de déterminer le niveau de risque de chaque processus listé. Pour plus de clarté, ceux-ci ont été regroupés par thème ou selon le service dont ils dépendent : AQ, logistique, réglementaire, etc. Pour chacun de ses processus, un certain nombre de données a été reporté dans le tableau de l'Annexe 4 :

- o Le nombre d'écarts mineurs, majeurs et/ou critiques relevés lors des audits menés par le Groupe, lors des inspections effectuées par les autorités de santé, et lors d'autoinspections qui sont réalisées par le service AQ ;
- o Le nombre de déviations, non-conformités et/ou CAPA mises en place ;
- o Un éventuel changement récent ou futur concernant le processus ;
- o L'impact éventuel du processus sur les patients ou vis-à-vis des autorités ;
- o Le niveau d'expérience du personnel ;
- o Le nombre de services de l'entreprise impliqués dans le processus ;
- o Le résultat obtenu lors de la précédente analyse de risque, le cas échéant ;

A chacune de ses données a été attribué un nombre de points, que l'on retrouve dans la partie « Règles de cotation » de l'Annexe 4. Plus ce nombre est élevé, plus la donnée est jugée critique, et inversement. Ces points ont été reportés dans les différents colonnes de couleur mauve dans la partie droite de la matrice. L'addition des points attribués à chaque donnée a permis d'obtenir le score final pour chaque processus, autrement dit son niveau de risque, reporté dans la colonne « Résultat » à droite de la matrice. Le risque est ici exprimé de façon quantitative, par un nombre.

Ce score final, afin d'être exploitable, a été comparé à un score de référence compris entre 0 et 49, obtenu en additionnant le nombre de points définis dans la partie « Règles de cotation » : dans le meilleur des cas, le score est de 0. A l'inverse, dans le pire des cas, quand toutes les données reportées sont critiques, le score peut aller jusqu'à 49. Trois intervalles de score de référence ont été définis, et à chacun d'eux correspond la fréquence à laquelle devra être effectuée une analyse de risque ou une auto-inspection :

- o Tous les 5 ans pour les processus dont le score est compris en 0 et 15 ;
- o Tous les 4 ans quand le score est compris entre 16 et 38 ;
- o Tous les 3 ans quand le score est compris entre 39 et 49.

Par ailleurs, le niveau de risque acceptable (NRA) a été fixé à 24. Si l'un des processus obtient un score supérieur à ce nombre, il devra obligatoirement faire l'objet d'une analyse de risque ou d'une auto-inspection au cours de l'année, puis tous les 3 ans comme prévu par l'intervalle « 38 à 49 ». Ce NRA vient donc renforcer le résultat de cette analyse de risque des processus en mettant en avant les processus à analyser en priorité.

Pour comprendre la démarche, on peut prendre en exemple un des processus de la matrice : le système documentaire, qui est géré par l'AQ. Concernant la donnée « audit Groupe », aucun écart majeur n'avait été relevé lors du dernier audit, et deux écarts mineurs avaient été constatés. Ceci correspond à 1 point selon le tableau des règles de cotation. En revanche, en ce qui concerne la donnée « auto-inspection », on apprend qu'il n'y en a pas eu au cours des trois dernières années, ce qui équivaut à 5 points. Une fois que toutes les données de ce processus sont complétées, les points correspondants sont additionnés et aboutissent à un score de 20 points. Celui-ci se situe dans l'intervalle « 15 à 38 » du score de référence. Une auto-inspection ou une analyse de risque est donc à prévoir dans les 4 prochaines années.

## **2.3 Choix de l'outil utilisé pour effectuer les analyses de risques**

Parmi les nombreux outils de gestion des risques existant, il a fallu en choisir un qui soit adapté aux processus complexes de l'entreprise, à la quantité d'informations disponibles et facilement utilisable. Aucun processus n'ayant fait l'objet d'une analyse de risque proactive, il fallait donc choisir un outil permettant une analyse complète du processus mais qui ne soit pas trop complexe à mettre en œuvre.

Pour commencer, la première étape de cette démarche a consisté à rechercher et consulter les procédures en vigueur sur le thème de la gestion des risques qualité dans les autres filiales européennes du Groupe. Ces documents ont permis de prendre connaissance des outils utilisés dans ces filiales et de les comparer afin de voir s'ils pourraient être appliqués par la filiale française. De cette recherche documentaire est principalement ressorti l'outil AMDEC, le plus utilisé dans le milieu pharmaceutique.

Par ailleurs, le département Assurance Qualité Europe du Groupe avait auparavant réalisé une analyse de risque de l'ensemble de la filiale française, et non pas d'un processus en particulier, afin de définir son niveau de risque pour déterminer ensuite la fréquence d'audit recommandée pour cette filiale. Pour ce faire, la méthode du Risk Ranking and Filtering avait été utilisée.

Les outils présentés dans l'ICH Q9, notamment l'AMDEC, ne permettent pas tous d'effectuer une analyse de risque sur des processus complexes. Or dans l'entreprise, les analyses à effectuer portaient sur des processus dans leur intégralité, prenant en compte un grand nombre de paramètres. L'AMDEC n'a donc pas été retenu car il est difficilement applicable à des processus complexes, mais aussi parce que sa mise en œuvre peut s'avérer fastidieuse. Dans notre cas, il fallait choisir un outil rapide à mettre en œuvre, simple et englobant le processus sous tous ses aspects.

Le choix de l'outil à utiliser s'est finalement porté vers le Risk Ranking and Filtering. En effet, cet outil permet une analyse macroscopique et globale des processus, basée sur la détermination d'un niveau de risque spécifique à chaque facteur de risque individuel. Le Risk Ranking and Filtering permet une analyse libre et relativement complète d'un processus. De plus, l'analyse de risque qui avait été effectuée par le département Assurance Qualité Europe du Groupe nous a permis de réutiliser la trame vierge pour l'appliquer à l'analyse de nos processus.

# **2.4 Analyse de risque du processus d'acceptation des lots selon le Risk Ranking and Filtering**

Pour illustrer la démarche de gestion des risques qualité mise en place dans l'entreprise, l'analyse des risques du processus d'acceptation des lots a été choisie comme exemple. En effet c'est un processus critique de l'activité du service AQ puisqu'il s'agit de l'étape permettant la mise en vente des lots de produits finis sur le marché. Il est donc primordial que ce processus soit exempt de risques pouvant affecter la sécurité des patients.

#### *2.4.1 Description du processus*

Ce processus consiste à vérifier les dossiers de chaque lot reçu par le dépositaire, chez qui sont stockés les produits finis une fois libérés pharmaceutiquement et expédiés par le fabricant. La revue de ces dossiers consiste à :

o Vérifier les données fournies par le dépositaire sur le produit fini, telles que sa dénomination, le numéro de lot, le nombre d'unités du lot, la date d'expiration ;

- o Contrôler les températures lors du transport entre le fabricant et le dépositaire (transport à température dirigée : de +15 à +25°C ou de +2 à +8°C) ;
- o Vérifier que les articles de conditionnement (étuis, notice, blister, etc) utilisés par le fabricant sont conformes aux bons-à-tirer validés par le service des affaires réglementaires et à l'AMM ;
- o Contrôler le datamatrix présent sur l'étui du produit fini, afin de garantir la traçabilité, l'authenticité et la sécurité d'utilisation du médicament ;
- o S'assurer de la conformité du certificat de libération du fabricant et du certificat d'analyse.

Cette vérification est effectuée par les collaborateurs de l'équipe AQ et doit permettre de détecter d'éventuelles anomalies, par exemple une excursion de températures lors du transport ou l'utilisation d'un article de conditionnement obsolète. Une fois le dossier vérifié, il est approuvé par la responsable AQ qui autorise la mise en vente. Cette autorisation est transmise au dépositaire qui peut alors mettre le lot en statut « vente ». Les produits pourront donc être expédiés chez les différents grossistes-répartiteurs.

La maitrise de ce processus est indispensable pour éviter des ruptures de stock et détecter les éventuelles déviations qui pourraient entrainer un rappel de lots si elles ne sont pas détectées avant la mise en vente des produits.

L'analyse de risques présentée ci-dessous a été réalisée au cours du premier trimestre de l'année 2018. Les tableaux proviennent de la trame de l'analyse des risques réalisée par l'Assurance Qualité Europe du Groupe.

# *2.4.2 Identification des facteurs de risque*

La première étape de cette démarche d'analyse de risques a consisté à rechercher et identifier le maximum de facteurs de risques ou de dangers liés au processus d'acceptation des lots de médicaments.

Pour cela, le service AQ a organisé plusieurs réunions de brainstorming, comme présenté dans la démarche générale de la partie I.

Dans ce cas précis, la réflexion a été menée avec la participation du service Logistique avec qui l'AQ travaille étroitement sur ce processus. En effet, via le logiciel SAP, le service Logistique prépare l'arrivée des lots de produits finis chez le dépositaire en planifiant les livraisons et en envoyant en amont au dépositaire les informations nécessaires à leur gestion (dénomination du produit, numéro de lot, date d'expiration, quantité). C'est également le service Logistique qui reçoit ensuite les dossiers de lots de la part du dépositaire en version numérique et qui les transmet sous format papier au service AQ. Une fois que le lot a été accepté pour libération, le service Logistique s'assure de sa bonne mise en vente par le dépositaire.

Lors de ces réunions de brainstorming, chaque participant a apporté ses idées, qui étaient annotées sur papier dans un premier temps, sans logique organisationnelle. Il est difficile de dresser une liste exhaustive des tous les facteurs de risques possibles. C'est pourquoi leur nombre n'est pas prédéfini. Néanmoins, une quinzaine de facteurs au minimum est nécessaire pour une analyse de risque complète et représentative du processus. Pour ce processus, 19 facteurs de risques ont été identifiés, que l'on retrouve numérotés de 1A à 4C dans le Tableau 6 plus bas.

Cette première étape est purement subjective et pourrait aboutir à une liste de facteurs bien différents si elle était réalisée par une autre équipe ou dans une autre entreprise.

#### *2.4.3 Classement des facteurs*

Après l'identification des facteurs de risque, la seconde étape a consisté à les regrouper en plusieurs catégories. Leur nombre n'est pas prédéfini. Il dépend du processus que l'on analyse.

Dans notre cas, les 19 facteurs identifiés ont été regroupés en 4 catégories :

- o 1. Organisation générale ;
- o 2. Documentation ;
- o 3. Aspects opérationnels ;
- o 4. Aspects techniques.

#### *2.4.4 Construction de la grille de risque*

Pour chaque facteur, il a fallu déterminer à quoi correspondent les trois niveaux généralement utilisés pour évaluer un risque : faible, moyen, élevé. Ils sont décrits dans le Tableau 6. Par exemple pour le facteur 1B « Back up dans l'entreprise pour le traitement des dossiers », un risque faible correspondrait à la présence d'un back up formé qui permettrait de poursuivre l'activité sans interruption. Le risque moyen serait la présence d'un back up, mais celui-ci ne serait pas formé au traitement des dossiers. Enfin, le risque élevé correspondrait à l'absence

Pour le facteur 2F par exemple « Archivage des documents dont l'entreprises est responsable : contrôle ADC, contrôle des températures lors du transport, et acceptation pour mise en vente », le risque faible associé serait un archivage des documents à la fois informatique et sous format papier. Un risque moyen correspondrait à un archivage sous format papier uniquement. Enfin, aucun archivage des documents correspondrait à un risque élevé.

totale de back up entrainant donc un risque de ne pas pouvoir poursuivre l'activité.

#### *2.4.5 Cotation des risques*

Grâce à notre connaissance du processus, il a ainsi été possible d'attribuer à chaque facteur le niveau de risque qui lui correspond (voir Tableau 6 ci-après).

Par exemple, si l'on reprend le facteur 1B « Back up pour le traitement des dossiers », la question suivante s'est posée : « Y a-t-il plusieurs personnes du service AQ qui sont formées au traitement des dossiers de lots ? » En effet, plusieurs personnes sont formées. Selon le Tableau 6, cela correspond donc à un risque faible.

En revanche, concernant le facteur 2F « Archivage des documents dont l'entreprise est responsable », le risque attribué est moyen car l'archivage ne se fait que sous format papier.

Après l'attribution du niveau de risque propre à chacun des 19 facteurs identifiés, on peut en déduire que ce processus d'acceptation des lots est relativement bien maîtrisé puisqu'aucun risque élevé n'a été identifié, seulement 3 facteurs présentent un risque moyen, et 16 ont un niveau de risque faible.

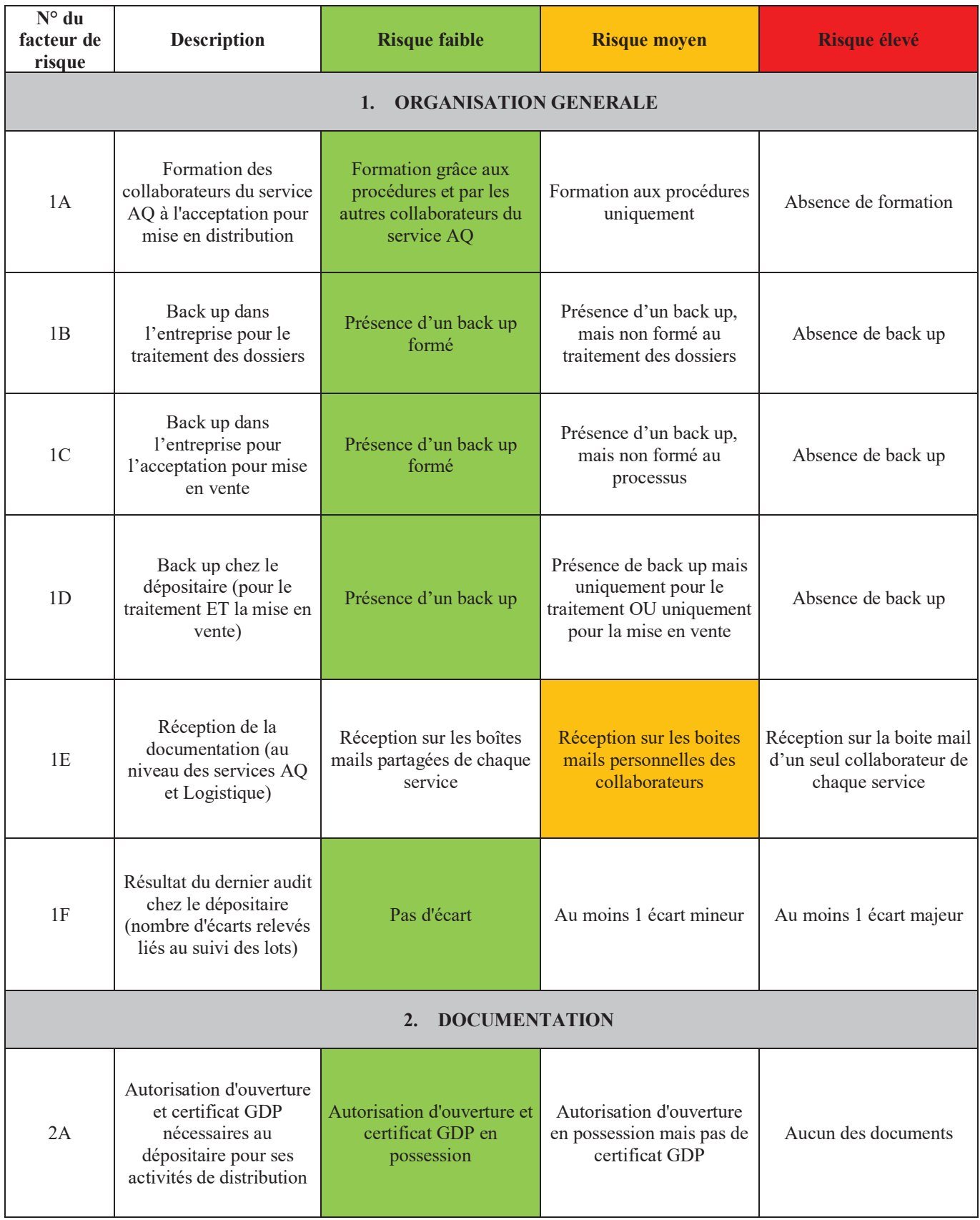

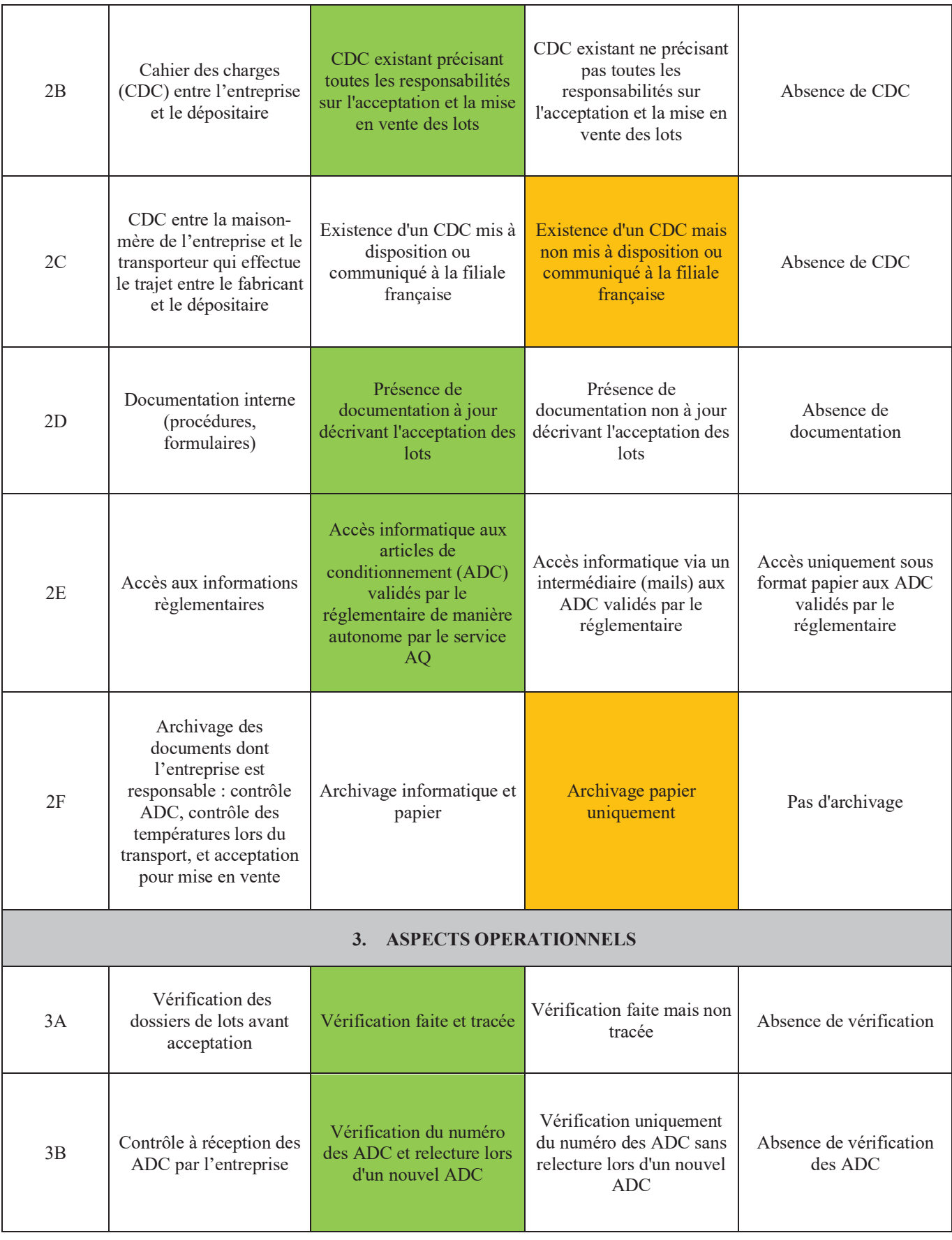

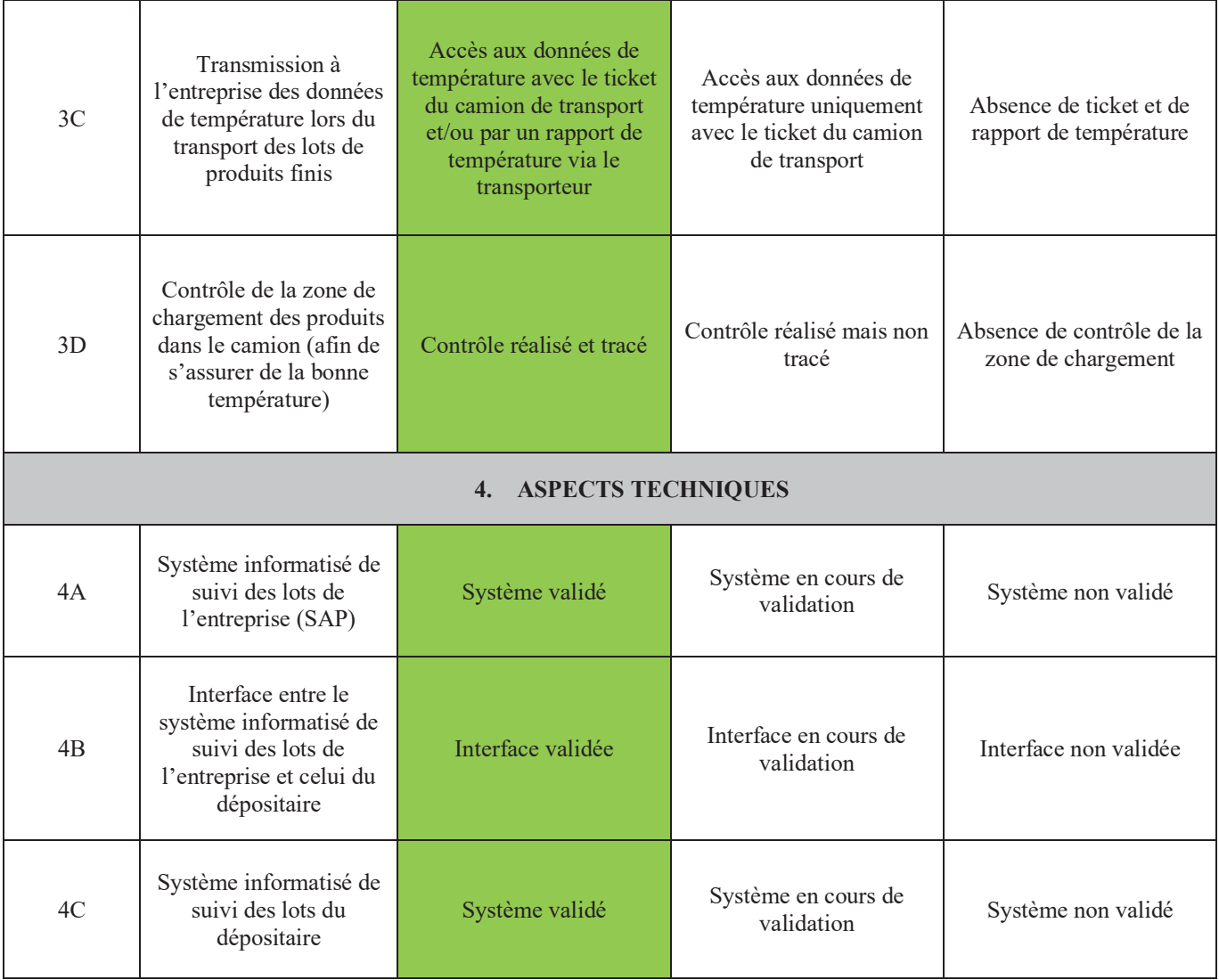

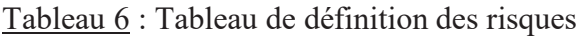

# *2.4.6 Attribution des notes et justification*

A chaque niveau de risque a été attribué un score :

- o Faible : 1
- o Moyen : 2
- o Elevé : 3

Tous les facteurs ainsi que leur niveau de risque attribué et le score correspondant sont reportés dans le Tableau 7 ci-dessous.

Pour chaque facteur, il a fallu justifier le niveau de risque qui lui a été attribué.

Reprenons les deux exemples précédents : un niveau de risque faible a été attribué au facteur 1B « Back up dans l'entreprise pour le traitement des dossiers », ce qui correspond à un score de 1. Le risque faible est justifié par le fait que deux personnes du service AQ sont formées au traitement des dossiers de lots. Donc si l'une est absente, l'autre peut prendre le relais sans risquer de bloquer le processus.

Concernant le facteur 2F « Archivage des documents dont l'entreprise est responsable », un risque moyen lui a été attribué en raison de l'archivage qui se fait uniquement sous format papier. Cet archivage sous un format unique entraine un risque puisque s'il arrive une problématique au niveau de l'archivage (ex : perte de dossier papier), aucun autre exemplaire du dossier n'existe. Or, un archivage à la fois informatique et papier serait plus sécurisé et permettrait de garder au moins une trace des dossiers et ainsi garantir la traçabilité en cas de perte de papier ou de problème informatique. Ce facteur 2F obtient un score de 2.

Le score moyen de chaque catégorie a ensuite été calculé et apparait dans les cases « SCORE MOYEN ».

Ainsi, pour la première catégorie « Organisation Générale » par exemple, parmi les six facteurs (1A à 1F), cinq ont un score de 1 et un a un score de 2. La moyenne obtenue est donc de 1,17.

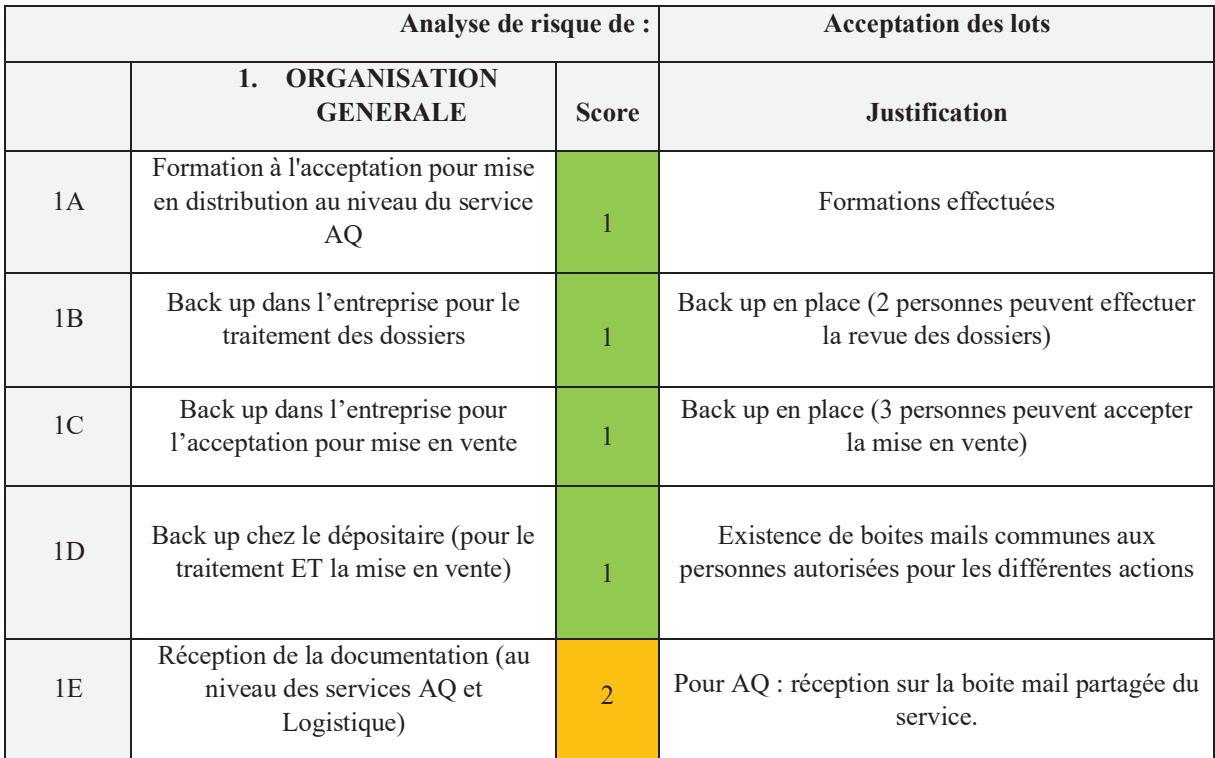

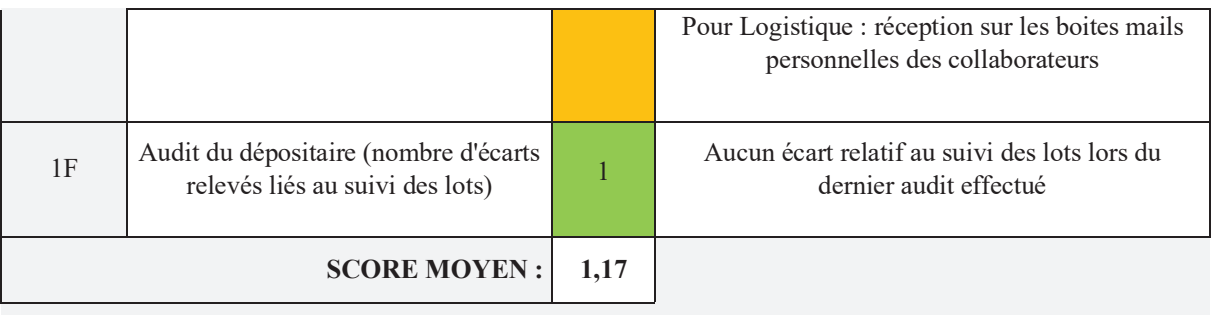

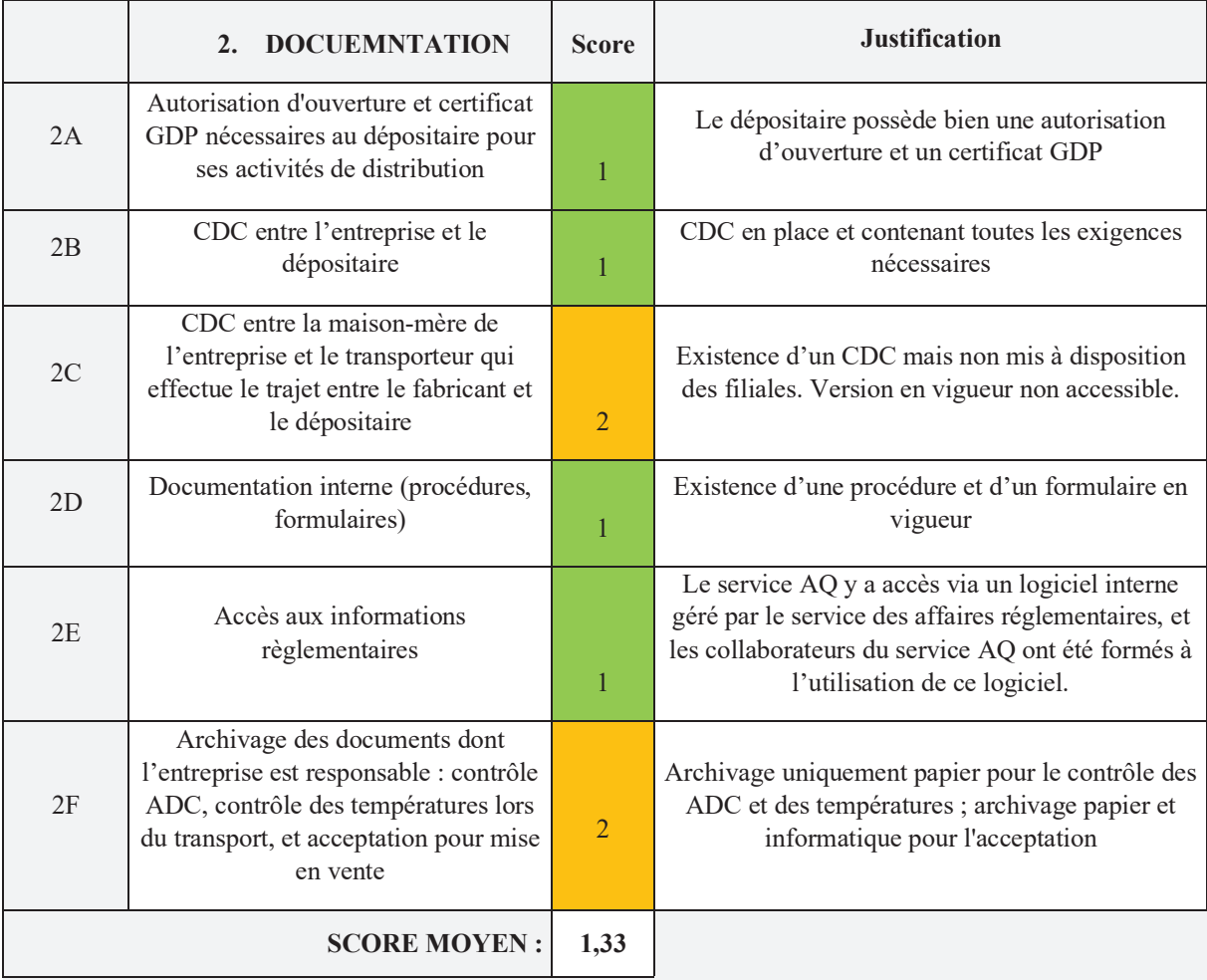

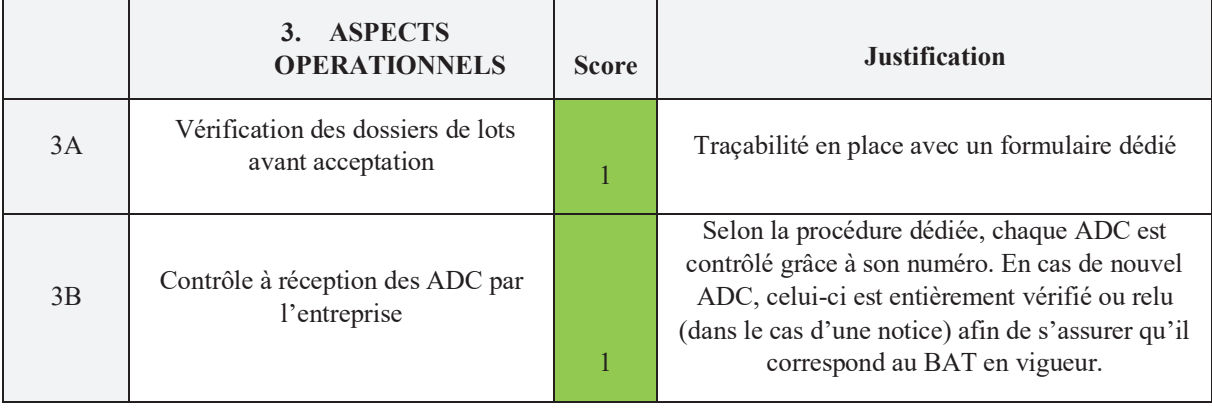

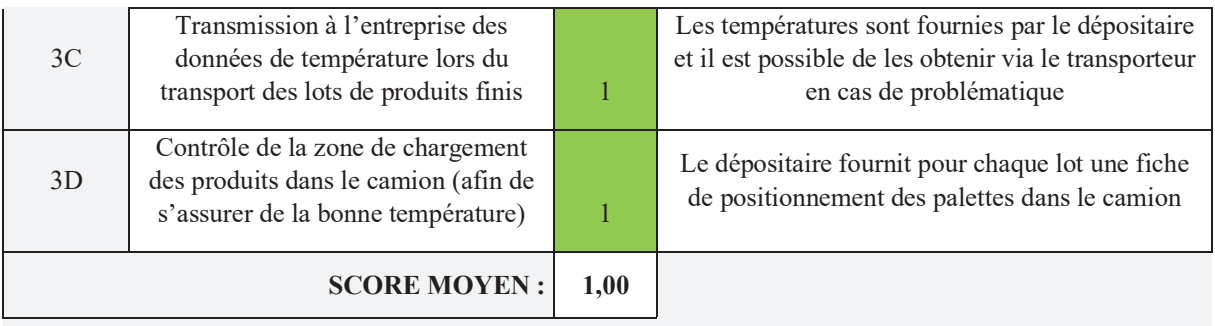

|                     | <b>ASPECTS TECHNIQUES</b><br>$\overline{4}$ .                                                          | <b>Score</b> | <b>Justification</b>                                                                                                    |
|---------------------|----------------------------------------------------------------------------------------------------|--------------|----------------------------------------------------------------------------------------------------|
| 4A                  | Système informatisé de suivi des lots<br>de l'entreprise                                               |              | Validation du système réalisée par la maison-<br>mère                                                                                            |
| 4B                  | Interface entre le système informatisé<br>de suivi des lots de l'entreprise et<br>celui du dépositaire |              | Validation de l'interface effectuée par la<br>Logistique, documentation disponible auprès du<br>service Logistique                               |
| 4C                  | Système informatisé de suivi des lots<br>du dépositaire                                                |              | Vérifié lors de l'audit de 2014. Le processus de<br>validation informatique en place chez le<br>dépositaire est inscrit dans leur manuel qualité |
| <b>SCORE MOYEN:</b> |                                                                                                    | 1,00         |                                                                                                    |

Tableau 7 : Tableau de cotation et justification des risques

# *2.4.7 Pondération et détermination du score global*

Le Tableau 8 ci-dessous reprend les quatre catégories de facteurs définies précédemment. Les scores moyens calculés pour chaque catégorie y sont reportés sous la case « Score moyen (M) ».

Une pondération a été appliquée à chaque catégorie. Elle équivaut en fait au critère de probabilité défini dans la partie 1. Celle-ci permet de hiérarchiser les quatre catégories en fonction de leur importance et de leur impact dans le processus. La pondération attribuée peut aller de 0 à 1, de dixième en dixième dans notre cas, et la somme des poids attribués aux quatre catégories doit être égale à 1. Plusieurs catégories peuvent avoir la même pondération si l'on estime qu'elles sont autant importantes l'une que l'autre dans le processus.

Dans notre cas, une pondération de 0,4 a été attribuée à la catégorie « Aspects opérationnels » car nous avons jugé qu'elle avait le plus grand impact dans le processus. A l'inverse, la
catégorie « Organisation générale » est celle qui a semblé avoir le moins d'importance, c'est pourquoi il lui a été attribué une pondération de 0,1. Les catégories « Aspects techniques » et « Documentation » se sont vu attribuer respectivement une pondération de 0,2 et 0,3.

Pour déterminer le score de risque final, il a fallu multiplier, pour chaque catégorie, sa pondération (W) par son score moyen (M). En faisant ensuite la somme des W x M, le résultat obtenu est 1,116, arrondi à 1,12 dans le Tableau 8. Ce résultat correspond au score de risque final du processus analysé.

| <b>RESULTATS</b>                          |                                  |                           |       |
|-------------------------------------------|----------------------------------|---------------------------|-------|
| Catégories                                | <b>Pondération</b> (weight<br>W) | <b>Score</b><br>moyen (M) | W x M |
| Organisation générale                     | 0,1                              | 1,17                      | 0,117 |
| Documentation                             | 0,3                              | 1,33                      | 0,399 |
| Aspects opérationnels                     | 0,4                              | 1,0                       | 0,4   |
| Aspects techniques                        | 0,2                              | 1,0                       | 0,2   |
| Score de risque final (somme des W x M) : |                                  | 1,12                      |       |

Tableau 8 : Résultats

Afin d'estimer le niveau de risque global du processus, le score de risque final doit être comparé à des intervalles de risques de référence.

### *2.4.8 Détermination du niveau de risque global du processus*

Pour exploiter le score obtenu précédemment, trois intervalles ont été élaborés, correspondant aux trois niveaux de risque généralement utilisés : faible, moyen, élevé.

La limite inférieure de l'intervalle a été obtenue en multipliant le plus petit score moyen théoriquement possible parmi les quatre catégories, c'est-à-dire 1, par la plus petite pondération théorique possible, c'est-à-dire 0,1. Nous avons ainsi obtenu une limite inférieure de 1.

Le raisonnement est le même pour obtenir la limite supérieure de l'intervalle : nous avons multiplié le plus grand score moyen théoriquement possible, soit 3, par la plus grande pondération théorique possible, qui est 1. La limite supérieure est donc de 3.

Ensuite, les intervalles ont été divisés de manière égale entre 1 et 3. Ils sont présentés dans le Tableau 9 ci-après.

| <b>INTERVALLES DE RISQUES</b> |               |              |  |
|-------------------------------|---------------|--------------|--|
| <b>FAIBLE</b>                 | <b>MOYEN</b>  | <b>ELEVE</b> |  |
| $1 - 1,66$                    | $1,67 - 2,33$ | $2,34 - 3$   |  |

Tableau 9 : Intervalles de risques

Dans notre cas, le processus, avec un risque final évalué à 1,12, se situe donc dans l'intervalle FAIBLE. On peut en conclure que le processus d'acceptation des lots présente globalement un risque faible et qu'il est sous contrôle.

## *2.4.9 Mise en place d'actions correctives et préventives*

Pour chaque facteur à risque moyen ou élevé détecté, des actions sont à mettre en place : il s'agit des CAPA. Le but de ces mesures est de ramener le risque à un niveau acceptable, et donc de tendre le plus possible vers un niveau de risque faible. Parfois, les facteurs à risque moyen ne font pas l'objet de CAPA, ils sont acceptés tels quels mais restent sous surveillance. En effet, certains facteurs de risque ne sont pas sous le contrôle direct du site exploitant, mais dépendent par exemple de la maison-mère ou du dépositaire. Le site exploitant ne peut mettre en place que des actions qui sont de son ressort, et il peut seulement émettre des recommandations pour celles qui ne le sont pas.

Dans notre cas, nous n'avons détecté que trois facteurs de risques moyens et aucun facteur de risque élevé.

Le Tableau 10 ci-dessous présente les mesures qui ont été prises pour les facteurs de risque moyen. Comme les facteurs 1E et 2C ne sont pas directement gérés par le service AQ, les actions à mettre en place ont été déléguées au service responsable.

En revanche, pour le paramètre 2F « Archivage des documents dont l'entreprise est responsable », le service AQ a décidé que, en plus de l'enregistrement en format papier déjà en place, les documents seraient désormais enregistrés informatiquement, ce qui permet de passer directement à un niveau de risque faible pour ce facteur de risque.

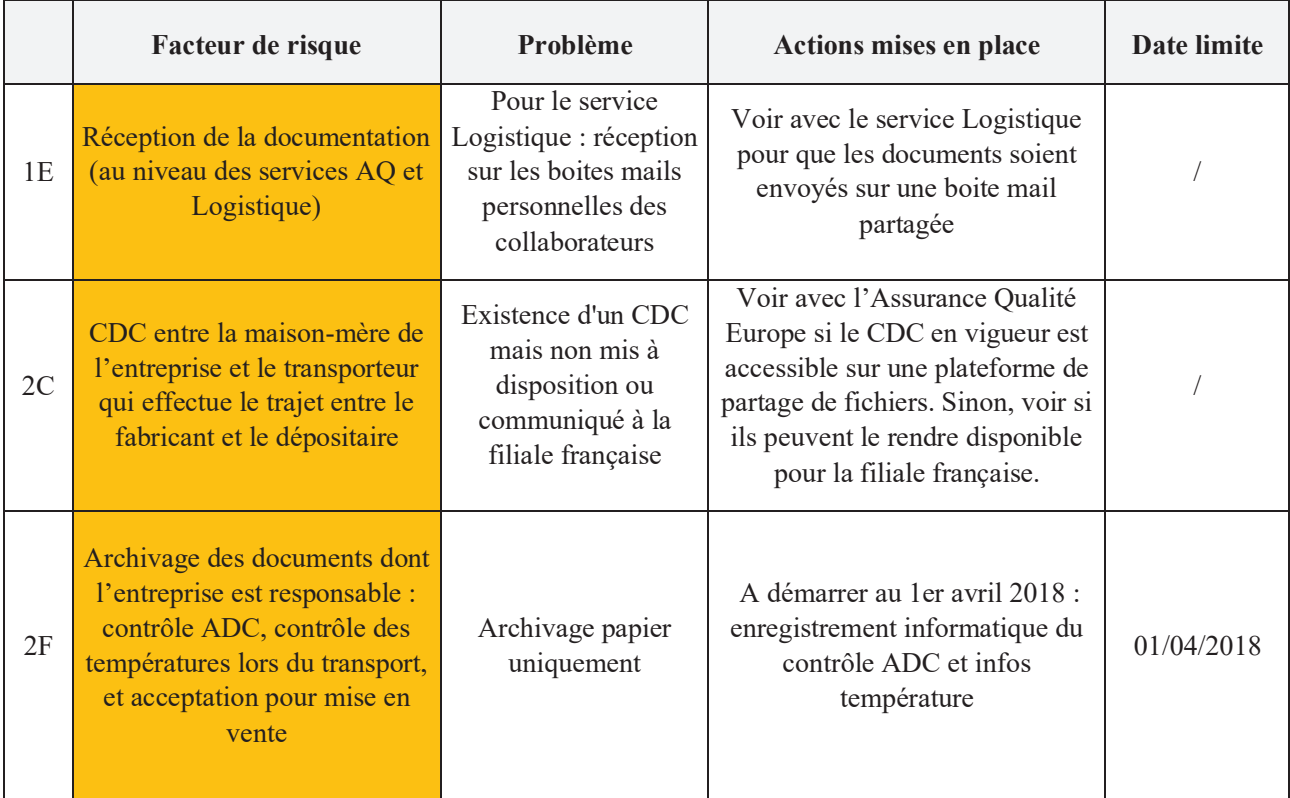

Tableau 10 : Actions mises en place

## **2.5 Evolution**

Depuis la mise en place de cette démarche de gestion des risques, d'autres analyses ont été réalisées sur différents processus en place sur le site exploitant, notamment :

- o La réception des appels téléphoniques par le standard : il s'agit d'un processus clé car il représente la porte d'entrée de tout type de demandes provenant de l'extérieur (autorités de santé, hôpitaux, officines, professionnels de santé, patients, etc) à destination de différents interlocuteurs (AQ, pharmacovigilance, information médicale, logistique). Il peut s'agir de déclarations d'effets indésirables, de réclamations sur la qualité d'un produit, d'un besoin de renseignement sur un produit, d'appels des autorités, de problèmes liés à des commandes, etc. L'entreprise doit pouvoir être joignable à tout moment.
- o Les réclamations : il s'agit d'insatisfactions liées à la qualité d'un produit, détectées par un client après la mise sur le marché d'un médicament. Elles sont transmises au service AQ du site exploitant qui doit les enregistrer, les envoyer pour investigation au site fabricant et répondre au réclamant suite à sa réclamation. Le traitement des réclamations est une des activités majeures de l'AQ car elle permet de détecter des défauts qualité qui n'ont pas été mis en évidence avant leur mise en vente et peuvent donner lieu à des rappels de lots en cas de défaut majeur avéré ou récurrent. Les réclamations peuvent aussi permettre de détecter d'éventuelles contrefaçons présentes sur le marché.
- o Les inventaires : des inventaires tournants (inventaires en fonction des produits) sont réalisés par le dépositaire à des fréquences différentes en fonction des volumes de vente de chaque produit : tous les mois, tous les trimestres, ou tous les semestres, Les services AQ et Logistique réalisent quant à eux un inventaire contradictoire, sur place, une fois par an.
- o Le transport des produits finis : les analyses de risque ont été menées à la fois sur le transport « amont » entre le fabricant et le dépositaire, et sur le transport « aval » entre le dépositaire et les clients (grossistes-répartiteurs, hôpitaux, pharmacies, etc). Un bon déroulement du transport est primordial afin de garantir que le produit conserve sa qualité tout au long du transport, mais également que les médicaments sont remis à des destinataires autorisés.

Il est prévu d'étendre ces analyses à des processus autres que ceux de l'AQ, notamment les Affaires Réglementaires et la Pharmacovigilance.

## **CONCLUSION**

Auparavant peu utilisée, la notion de gestion des risques est aujourd'hui au cœur des activités de toute entreprise pharmaceutique. Elle apparaît comme un gage de confiance et d'amélioration continue. La gestion des risques qualité tend à se généraliser dans les entreprises qui doivent se mettre en conformité au regard de la réglementation qui l'a rendu obligatoire. Néanmoins, les scandales sanitaires récents (Depakine, Levothyrox) nous ont montré que les risques liés aux médicaments persistent et que la gestion des risques, aussi bien proactive que réactive, doit se renforcer encore afin que les patients puissent utiliser leurs médicaments en toute sécurité.

Les outils à disposition dans l'ICH Q9 facilitent grandement la démarche. Grâce à un outil simple à mettre en application, nous avons montré qu'il est possible d'anticiper les risques qualité éventuels au sein d'un site exploitant et de mettre en place différentes actions permettant d'éviter leur apparition. Au fur et à mesure de leurs réalisations, les analyses de risques sont devenues familières et beaucoup plus simples à appréhender.

Dans le contexte actuel de méfiance de la population vis-à-vis des médicaments, il est plus que jamais nécessaire pour l'industrie pharmaceutique de renforcer la sécurité autour des médicaments. Les analyses de risque renforcent la volonté des entreprises de s'inscrire dans une démarche durable de gestion de la qualité.

## **Bibliographie**

- 1. Rifflart A. Le management de la qualité dans l'industrie pharmaceutique, cas appliqué à l'annexe 16 des BPF. Th D Pharm, Lille. 2018.
- 2. Larousse Editions. Définitions : risque Dictionnaire de français Larousse [Internet]. Disponible sur: https://www.larousse.fr/dictionnaires/francais/risque/69557
- 3. Larousse Editions. Définitions : danger Dictionnaire de français Larousse [Internet]. Disponible sur: https://www.larousse.fr/dictionnaires/francais/danger/21607
- 4. Sottiez J-P, Philippon F. De l'analyse des risques au management des risques. Enseignement du Master 2 Management de la Qualité (faculté de Pharmacie de Châtenay-Malabry). 2018.
- 5. ISO/Guide 73:2009(fr), Management du risque Vocabulaire [Internet]. Disponible sur: https://www.iso.org/obp/ui/#iso:std:iso:guide:73:ed-1:v1:fr
- 6. IFIS. Formation « Le management du risque dans un établissement exploitant ». 2017.
- 7. ACMS. Qu'est-ce qu'un risque professionnel ? [Internet]. Disponible sur: https://www.acms.asso.fr/tags/qu%E2%80%99est-ce-qu%E2%80%99un-risqueprofessionnel
- 8. Larousse Editions. Définitions : qualité Dictionnaire de français Larousse [Internet]. Disponible sur: https://www.larousse.fr/dictionnaires/francais/qualit%C3%A9/65477
- 9. Rabaud L. Application de l'ICH Q9 « Quality Risk Management » au risque de contamination croisée des articles de conditionnement imprimés sur un site de façonnage pharmaceutique : conception et mise en place d'un système de réconciliation des articles de conditionnement imprimés. Th D Pharm, Nantes. 2008.
- 10. Les principes du management de la qualité [Internet]. Disponible sur: http://www.qualiteperformance.org/comprendre-la-qualite/principes-etfondamentaux/les-principes-du-management-de-la-qualite
- 11. Lacombe M. Le management des risques dans un projet. 2015.
- 12. Ministère des Solidarités et de la Santé. Plan de gestion des risques (PGR) [Internet]. 2020. Disponible sur : https://solidarites-sante.gouv.fr/soins-etmaladies/medicaments/glossaire/article/plan-de-gestion-des-risques-pgr
- 13. Médicaments faisant l'objet d'un plan de gestion des risques ANSM : Agence nationale de sécurité du médicament et des produits de santé [Internet]. Disponible sur: https://www.ansm.sante.fr/Activites/Surveillance-des-medicaments/Medicamentsfaisant-l-objet-d-un-plan-de-gestion-des-risques/(offset)/2
- 14. Do B. Réglementation pharmaceutique relative à l'évaluation des spécialités pharmaceutiques : les principaux référentiels appliqués. Enseignement du Master 2 Management de la Qualité (faculté de Pharmacie de Châtenay-Malabry). 2018.
- 15. ANSM. Guides des bonnes pratiques de fabrication [Internet]. 2019. Disponible sur: https://www.ansm.sante.fr/
- 16. Bonnes pratiques de distribution en gros ANSM : Agence nationale de sécurité du médicament et des produits de santé [Internet]. Disponible sur: https://www.ansm.sante.fr/Activites/Elaboration-de-bonnes-pratiques/Bonnes-pratiquesde-distribution-en-gros/(offset)/8
- 17. ICH Official web site : ICH [Internet]. Disponible sur: https://www.ich.org/
- 18. Rabaud ML. Application de l'ICH Q9 « Quality Risk Management » au risque de contamination croisée des articles de conditionnement imprimés sur un site de façonnage pharmaceutique : conception et mise en place d'un système de réconciliation des articles de conditionnement imprimés. 2008;135.
- 19. ICH guideline Q9 on quality risk management [Internet]. Disponible sur: https://www.ich.org/page/quality-guidelines
- 20. Mottet G. L'ISO 31000 en 10 questions. Fondation pour une culture de sécurité industrielle; 2009.
- 21. ISO 31000:2018 Management du risque Lignes directrices [Internet]. Disponible sur: https://www.iso.org/obp/ui/#iso:std:iso:31000:ed-2:v1:fr
- 22. ISO Organisation internationale de normalisation [Internet]. ISO. Disponible sur: https://www.iso.org/fr/home.html
- 23. Daubé M. D'ICH Q8 à Q10: la maîtrise des changements dans un système de gestion de la qualité. Th D Pharm, Bordeaux, 2014.
- 24. Seetharam Kandarpa ASQ CMQ/OE, CPGP, CQA. ICH Q9 Quality Risk Management [Internet]. Disponible sur: https://fr.slideshare.net/ramu9682/ich-q9-quality-riskmanagement-52976101
- 25. Sellami M. La gestion des risques [Internet]. Disponible sur: https://www.slideshare.net/SellamiMaria/la-gestion-des-risques-81530770
- 26. C'est quoi un AMDEC | Introduction pour l'analyse des modes de défaillance et leurs effets [Internet]. Disponible sur: https://www.datalyzer.com/fr/knowledge/amdec/
- 27. Analyse des risques [Internet]. Disponible sur: https://www.utc.fr/~farges/gbm\_et\_qualite/outils/analyse\_risques.htm
- 28. Baccouche A. Exposé AMDEC [Internet]. Disponible sur: https://fr.slideshare.net/arwitta5/expos-amdec-56101183
- 29. Introduction HACCP : Aliments et protection du consommateur [Internet]. Disponible sur: https://formation-haccp.info/introduction-a-lhaccp-aliments-protection-consommateur/
- 30. Site d'informations sur la méthode HACCP [Internet]. Disponible sur: http://www.haccpguide.fr/
- 31. Analyse de risques : Identification et estimation : Démarches d'analyse de risques Méthodes qualitatives d'analyse de risques - HAZard and OPerability [Internet]. Disponible sur: http://www.unit.eu/cours/cyberrisques/etage 3 aurelie/co/Module Etage 3 synthese 5 1.html
- 32. Méthodes HAZOP et What if PREVINFO [Internet]. Disponible sur: https://www.previnfo.net/sections.php?op=viewarticle&artid=38
- 33. Analyse de risques : Identification et estimation : Démarches d'analyse de risques Méthodes qualitatives d'analyse de risques - Analyse Préliminaire des Risques / Dangers [Internet]. Disponible sur: http://www.unit.eu/cours/cyberrisques/etage\_3\_aurelie/co/Module\_Etage\_3\_synthese\_4 7.html
- 34. Analyse de risques : Identification et estimation : Démarches d'analyse de risques Méthodes qualitatives d'analyse de risques - Méthode de l'Arbre des causes [Internet]. Disponible sur sur : http://www.unit.eu/cours/cyberrisques/etage 3 aurelie/co/Module Etage 3 synthese 4 1.html
- 35. Analyse de l'arbre de défaillances (Fault Tree Analysis) | Wolters Kluwer [Internet]. Disponible sur: https://verifield.wolterskluwer.be/fr/resources/articles/l-arbre-dedefaillances/
- 36. Diagramme Ishikawa construire et utiliser les 5M [Internet]. Disponible sur: https://commentprogresser.com/outil-ishikawa.html
- 37. Construire un diagramme d'Ishikawa et savoir l'utiliser [Internet]. Disponible sur: https://www.manager-go.com/gestion-de-projet/dossiers-methodes/ishikawa-5m
- 38. Les 5 pourquoi Définition / Outil / Technique [Internet]. Disponible sur: https://commentprogresser.com/outil-5-pourquoi.html
- 39. Brossard A. Résolution de problèmes : Diagramme de Pareto [Internet]. Disponible sur: http://arnaud-brossard.fr/resolution-problemes-diagramme-pareto/
- 40. Vilfredo Pareto [Internet]. Disponible sur: https://www.economie.gouv.fr/facileco/vilfredo-pareto
- 41. Dérobert N. Diagramme de Pareto : Définition / Méthode / Technique [Internet]. Disponible sur: https://commentprogresser.com/outil-pareto.html
- 42. Code de la santé publique | Legifrance [Internet]. Disponible sur: https://www.legifrance.gouv.fr/affichCode.do?cidTexte=LEGITEXT000006072665

## **Annexes**

Annexe 1 : Extrait du rapport d'inspection de l'ANSM relatif à la gestion des risques

### **III. RISQUES IDENTIFIES**

Cette partie permet de constituer, le cas échéant, une liste des risques identifiés à partir des constats relevés au cours de l'inspection sur la base d'un thésaurus de risques identifiables<br>spécifique au secteur d'inspection.

Par nature, il est à noter que chaque non-conformité relevée au cours de l'inspection peut être associée à des degrés divers à un risque identifiable. Néanmoins, afin que l'identification des risques demeure pertinente, seuls les risques prépondérants sont notifiés au point III.2

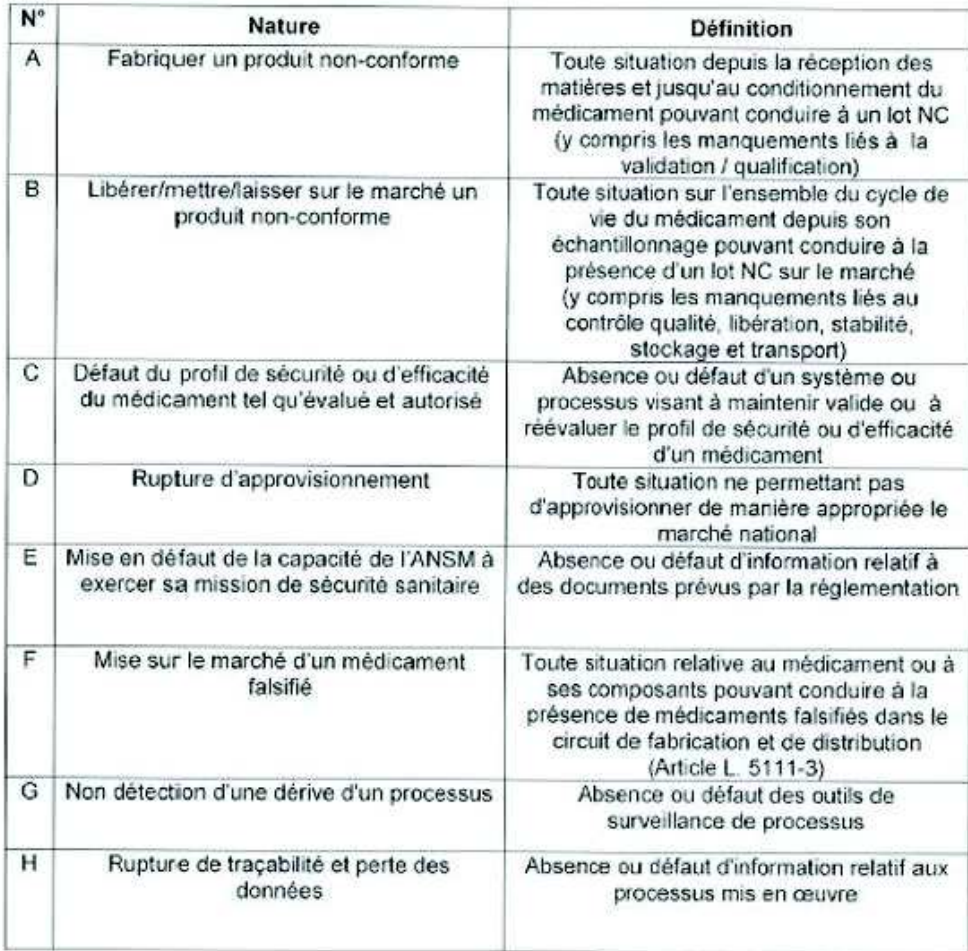

### III.1. Liste des risques identifiables

Annexe 2 : Extrait du chapitre 1 des Bonnes Pratiques de Fabrication relatif à la gestion du risque qualité

## **CHAPITRE 1: SYSTEME QUALITE PHARMACEUTIQUE**

### **GESTION DU RISQUE QUALITE**

- 1.12. La gestion du risque qualité est un processus systématique d'évaluation, de maîtrise, de communication et de revue des risques qualité du médicament. Elle peut être appliquée de façon prospective ou rétrospective.
- 1.13. Le système de gestion du risque qualité doit garantir que:
	- l'évaluation du risque qualité est basée sur la connaissance scientifique,<br>l'expérience du procédé et, au final, est étroitement liée à la protection du i) patient
	- le degré d'effort, de formalisation et de documentation du processus de gestion  $\mathbf{ii}$ du risque qualité est proportionné au niveau de risque considéré.

Des exemples de processus et d'application de la gestion du risque qualité sont présentés, entre autres, dans la ligne directrice ICH Q9 reproduite dans la Partie III du présent guide.

Annexe 3 : Extrait du chapitre 1 des Bonnes Pratiques de Distribution relatif à la gestion du risque qualité

## **CHAPITRE 1 : GESTION DE LA QUALITÉ**

## $\left[\ldots\right]$

## 1.5. GESTION DU RISQUE QUALITE

La gestion du risque qualité est un processus systématique d'évaluation, de contrôle, de communication et d'examen des risques pour la qualité des médicaments. Ce processus peut être appliqué à la fois proactivement et rétroactivement.

La gestion du risque qualité doit garantir que l'évaluation du risque pour la qualité est fondée sur des connaissances scientifiques, sur l'expérience du processus et qu'elle est étroitement liée au final à la protection du patient. Le niveau d'effort, la formalisation et la documentation du processus doivent être proportionnels au niveau de risque. Des exemples des processus et des applications de la gestion du risque qualité se trouvent dans les lignes directrices Q9 de la Conférence Internationale sur l'Harmonisation (ICH).

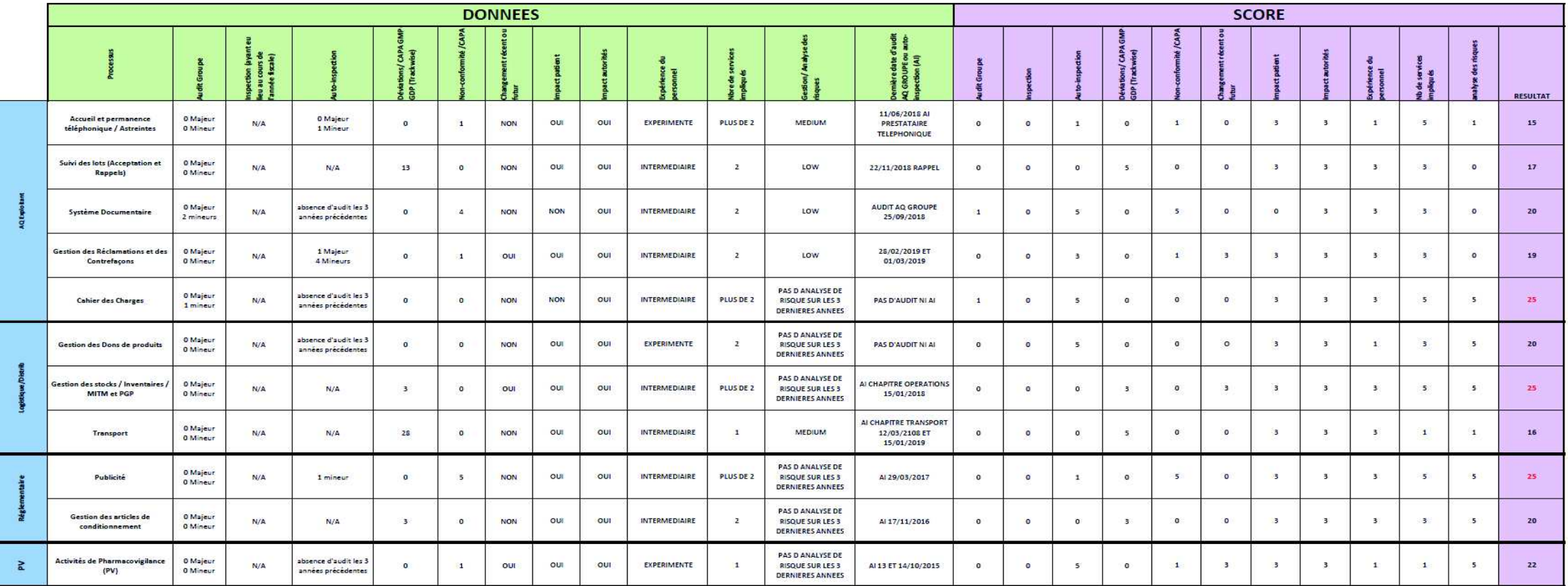

Suite du tableau page suivante

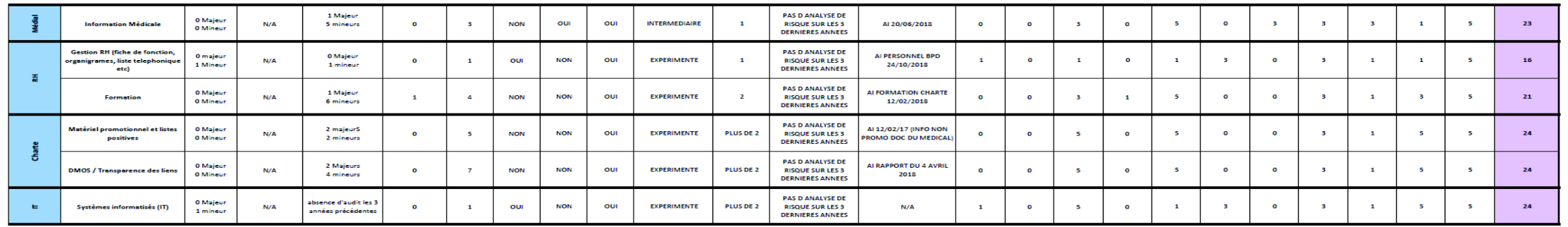

#### **Règles de cotation**

Sur l'année précédente (01/04/2018 au 31/03/2019) :

#### Audit interne (Groupe) / inspection / auto-inspection (résultat du dernier audit, point attribué pour le process concerné)

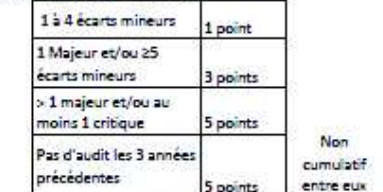

#### Deviation (année précédente)

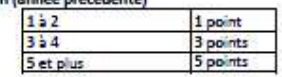

#### CAPA (année précédente)

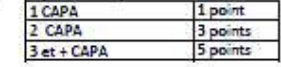

#### **Changement organisation**

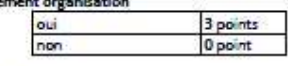

#### **Impact patient**

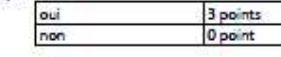

#### Impact autorités

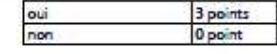

#### Expérience du personnel

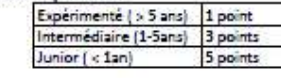

#### Nombre de services impliqués

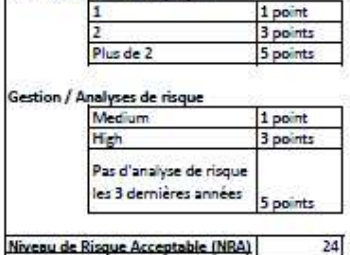

#### Resultat

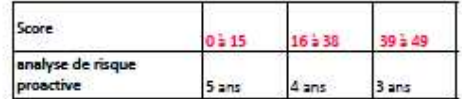

Si le score est > au NRA , une analyse des risques ou 1 auto insection doit être réalisée dans l'année : MAIS chaque processus doit être auto-inspecté au minimum tous les 5 ans

#### Proposition d'actions

1) analyse des risques: à ce jour, tous les processus ne sont pas couverts par des analyses des risques. Nous proposons donc de programmer l'analyse de risque de la publicité (partie reglementaire) et aussi sur la PV car l'activité DMOS ressort avec un score de 24 mais a été auto inspecté dans le cadre de la charte en 2018 et l'activité IT est à cejour en renouvellement de responsable donc pourra entrer dans un processus d'analyse utiérieurement 2) Autoinspections: au vu des résultats, nous proposons de réaliser un auto inspection sur le processus cahier des charges et sur le processus MITM/PGP etant donné que nous avons réalisé une analyse des risques sur inventaires/stock en 2018.

Principes

#### Décision Pharmacien Responsable

Ok pour les propositions faites ci-dessus

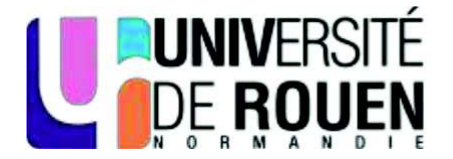

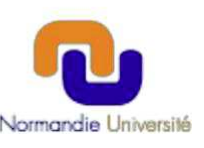

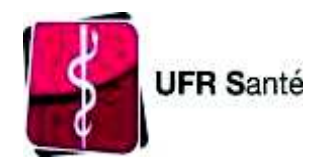

# **SERMENT DE GALIEN**

Je jure d'honorer ceux qui m'ont instruit dans les préceptes de mon art et de leur témoigner ma reconnaissance en restant fidèle à leur enseignement.

D'exercer dans l'intérêt de la Santé publique ma profession avec conscience et de respecter non seulement la législation en vigueur mais aussi les règles de l'Honneur, de la Probité et du Désintéressement.

De ne jamais oublier ma responsabilité et mes devoirs envers le malade et sa dignité humaine.

De ne dévoiler à personne les secrets qui m'auraient été confiés ou dont j'aurais eu connaissance dans l'exercice de ma Profession.

En aucun cas, je ne consentirai à utiliser mes connaissances et mon état pour corrompre les mœurs et favoriser les actes criminels.

Que les hommes m'accordent leur estime si je suis fidèle à mes promesses.

Que je sois méprisé de mes Confrères si je manque à mes engagements.

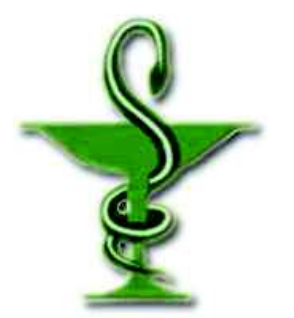

## **ROIX Adeline**

## **Mise en place d'une démarche de gestion des risques qualité sur un site pharmaceutique exploitant**

 $\_$  , and the contribution of the contribution of the contribution of the contribution of  $\mathcal{L}_\text{max}$ 

Th. D. Pharm., Rouen, 2020, 88 p.

## **RESUME**

Le risque est une notion qui semble évidente mais qui est souvent mal définie. Dans l'industrie pharmaceutique, le risque est omniprésent. Du développement à la surveillance postcommercialisation, chaque étape de la vie d'un médicament comporte des risques. Parmi ceux-ci se trouvent les risques liés à la qualité du médicament. Leur maîtrise représente donc un enjeu de santé publique pour les industriels.

Des référentiels ont été élaborés afin que les entreprises pharmaceutiques puissent se conformer à une réglementation exigeante en la matière, et des guides, tels que l'ICH Q9, présentent les principes de base de la gestion des risques qualité et proposent un ensemble d'outils permettant d'évaluer et maîtriser les risques.

A travers un cas pratique, cette thèse présente la démarche de gestion des risques qualité initiée sur un site exploitant. Depuis sa mise en place, en passant par le processus d'analyse des risques, jusqu'aux résultats obtenus et aux actions mises en place, cet exemple permet de comprendre l'enjeu de la gestion des risques au sein de l'industrie pharmaceutique.

**MOTS CLES** : Gestion – risque – qualité – outils – analyse - ICH Q9 - risk ranking and filtering.

 $\_$  , and the contribution of the contribution of the contribution of the contribution of  $\mathcal{L}_\text{max}$ 

\_\_\_\_\_\_\_\_\_\_\_\_\_\_\_\_\_\_\_\_\_\_\_\_\_\_\_\_\_\_\_\_\_\_\_\_\_\_\_\_\_\_\_\_\_\_\_\_\_\_\_\_\_\_\_\_\_\_\_\_\_\_\_\_\_\_\_\_\_\_\_\_\_\_\_\_\_\_

## **JURY**

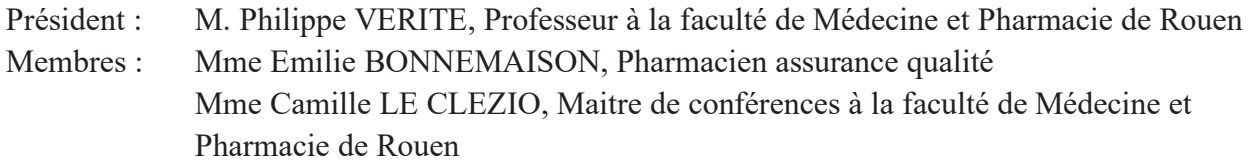

 $\_$  , and the set of the set of the set of the set of the set of the set of the set of the set of the set of the set of the set of the set of the set of the set of the set of the set of the set of the set of the set of th

74

**DATE DE SOUTENANCE** : 28 octobre 2020